# **OASIS N**

# **Web Services Distributed**

# **Management: Management of Web Services (WSDM-MOWS) 1.1**

## **OASIS Standard, 01 August 2006**

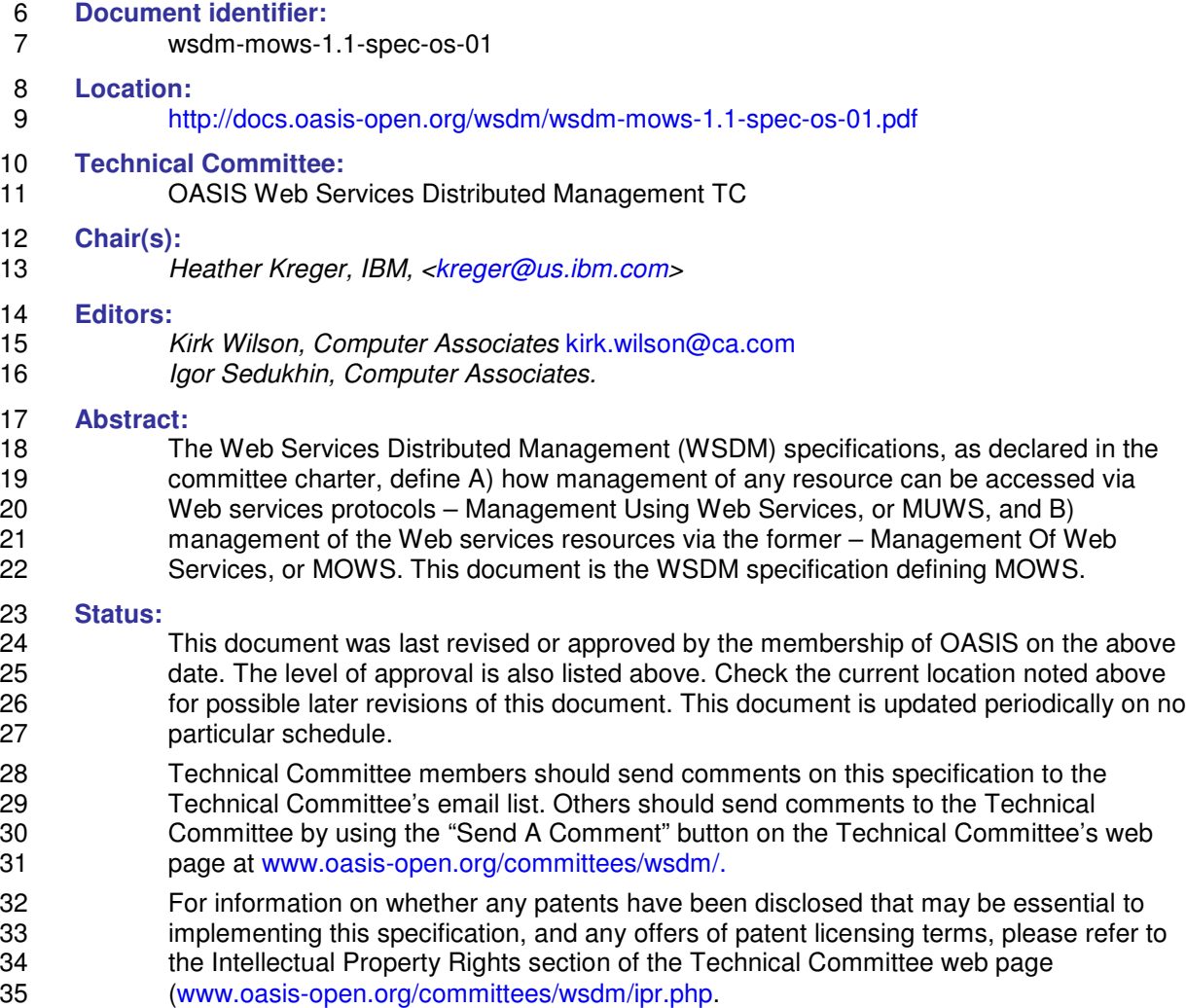

36 The non-normative errata page for this specification is located at www.oasis-<br>37 open.org/committees/wsdm. open.org/committees/wsdm.

38

#### **Table of Contents** 39

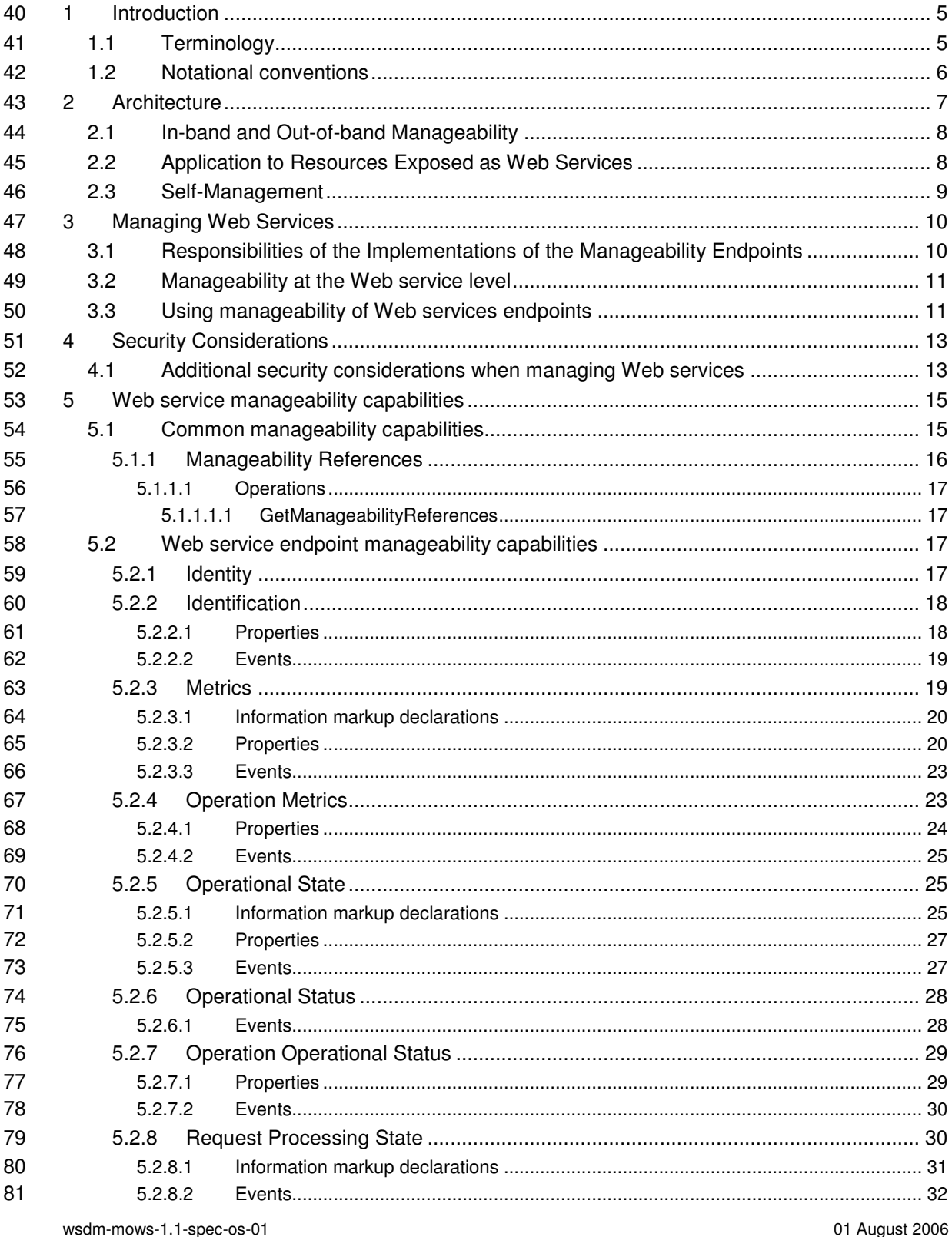

Copyright @ OASIS Open 2003-2006. All Rights Reserved.

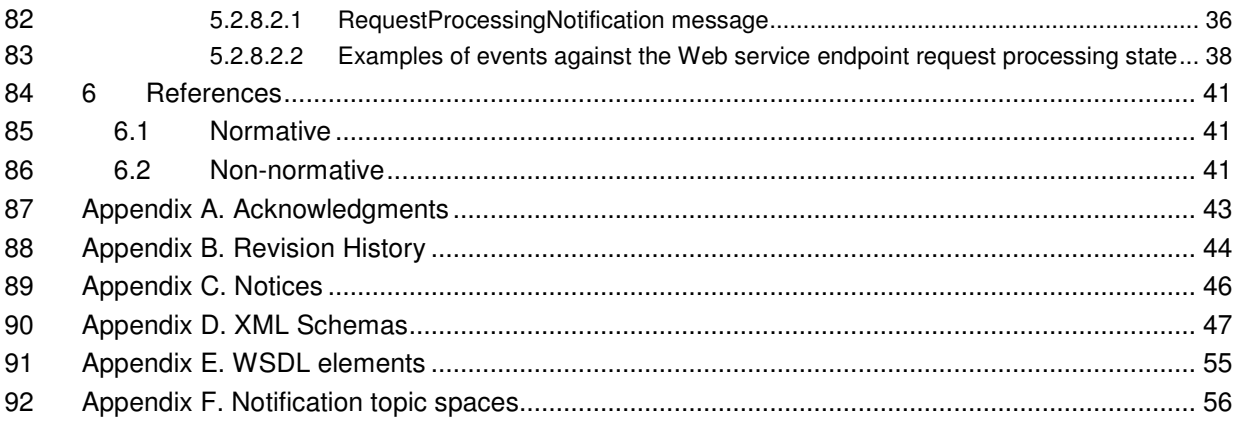

93

## **1 Introduction**

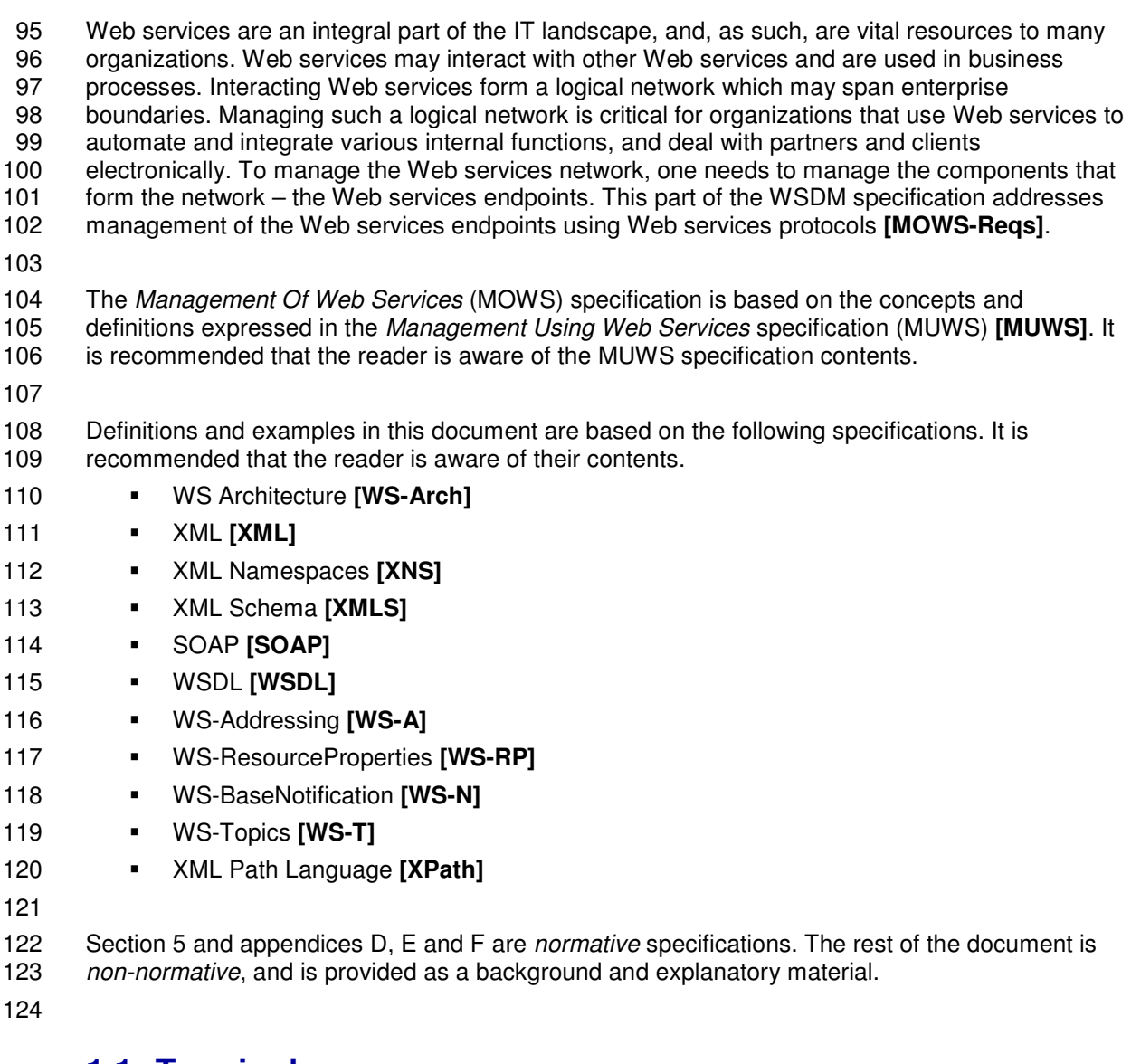

#### **1.1 Terminology**

 The key words "MUST", "MUST NOT", "REQUIRED", "SHALL", "SHALL NOT","SHOULD", 127 "SHOULD NOT", "RECOMMENDED", "MAY", and "OPTIONAL" in this document are to be<br>128 interpreted as described in **[RFC2119]**. interpreted as described in **[RFC2119]**.

- 
- This specification is based on the terminology defined in the WSDM **[MUWS]** specifications. In addition, the following terms are defined.
- *Manageable Web service endpoint* is a Web service endpoint as a manageable resource.
- 

#### **1.2 Notational conventions**

 This specification uses an informal syntax to describe the XML grammar of the messages, property instances and event information forming the manageability capability interfaces. This syntax uses the following rules: **The syntax appears as an XML instance, but the values indicate the data types instead of**  values. 140 • {any} is a placeholder for elements from some other namespace (like ##other in XML Schema). **Example 142** Characters are appended to attributes, elements, and {any} to indicate the number of 143 times they may occur as follows: ? (0 or 1). \* (0 or more). + (1 or more). No character times they may occur as follows: ? (0 or 1),  $*(0 \text{ or more})$ ,  $+(1 \text{ or more})$ . No character 144 indicates exactly 1 occurrence. The characters [ and ] are used to indicate that contained 145 items are to be treated as a group with respect to the  $\frac{1}{2}$ ,  $\dot{\tau}$ , and + characters. **Attributes, elements, and values separated by | and grouped with (and ) are meant to be**  syntactic alternatives. **...** is used in XML start elements to indicate that attributes from some other namespace are allowed. The XML namespace prefixes are used to indicate the namespace of the element being defined A full WSDL description of all interfaces and XML Schemas of all information elements are available in the appendices. When describing instances of XML information, and in order to refer to elements and attributes, this specification uses a simplified XPath **[XPath]** notation which can be formally defined as follows. **•** Path = '/'? (['@'? (NCName | QName | '\*')] | ['(' (NCName | QName | '\*'] ')') ['/' Path]? NCName is an XML non-qualified name as defined by XML Schema [XMLS]. In this case the namespace is assumed to default to the namespace of this specification. 161 • QName is an XML qualified name as defined by XML Schema [XMLS]. 162 • The symbol \* denotes any name match. **The symbol / denotes a path delimiter. If it appears as the first element of the path, it**  denotes the root of the XML document. **The symbol @ denotes a reference to an XML attribute, otherwise NCName, QName or \*** 166 refer to an XML element. **The symbols (and ) denote a reference to an XML Schema type.**  169 For example, /E1/E2/@A1 refers to an attribute A1 of an element E2 contained in element E1<br>170 which is a root of the XML document. E1/ns1:E2/E3 refers to an element E3 which is containe which is a root of the XML document. E1/ns1:E2/E3 refers to an element E3 which is contained in the element E2 which is contained in the element E1 anywhere in the XML document. In this case element E2 belongs to the namespace mapped to the prefix ns1. (ns2:T1)/E1/ns1:E2/@A1 refers to an attribute A1 on an element E2 contained in the element E1 declared in the XML Schema type T1 which target namespace is mapped to the prefix ns2. 

## **2 Architecture**

178 Management of Web services (MOWS) is an application of Management using Web services<br>179 (MUWS) to the resources that are elements of the Web Services Architecture **IWS-Arch1**. Thi (MUWS) to the resources that are elements of the Web Services Architecture **[WS-Arch]**. This WSDM specification defines how the manageability of Web service endpoints and resources exposed as Web services can be accessed via Web services. In order to achieve this goal, MOWS is based on the MUWS specifications, and the architecture, definitions and dependencies thereof **[MUWS]**.

185 Application of the WSDM architecture concepts (section 2 of the MUWS specification part 1) to<br>186 the management of Web services could be described as follows (Figure 1). A manageability We the management of Web services could be described as follows (Figure 1). A *manageability Web service endpoint* (or, shortly, *manageability endpoint*) provides access to the *manageable Web service endpoint resource* (a manageable resource, in terms of MUWS). A manageable Web service endpoint (or, shortly, *manageable endpoint*) could be, for example, an endpoint of an order entry Web service for which received messages could be counted and reported to the *manageability consumers*. Following the WSDM concepts, the manageability consumer discovers the manageability endpoint and exchanges messages with it in order to request information, subscribe to events or control the manageable endpoint resource.

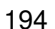

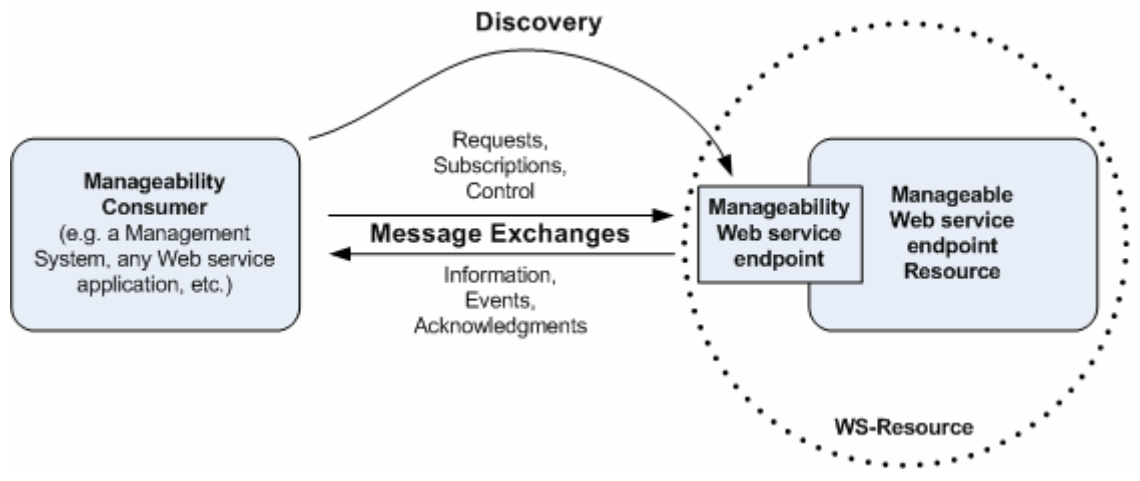

**Figure 1.** Management of Web services concepts

 Refer to section 2 of the MUWS specification part 1 **[MUWS]** for more detailed explanation of discovery and message exchange between manageability consumers and manageability endpoints.

202 The following are important aspects of the WSDM architecture.. Please refer to the referenced 203 sections of the MUWS specification **IMUWS1** sections of the MUWS specification **[MUWS]** 

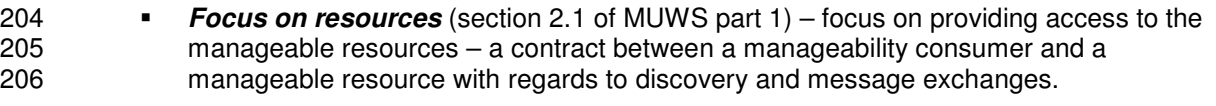

 *Composeability* (section 2.2 of MUWS part 1) – allows a non-conflicting, incremental mix of Web services implementation aspects and manageability capabilities.

#### **2.1 In-band and Out-of-band Manageability**

 A unique feature of the MOWS subject domain is that a manageability endpoint and a 211 manageable endpoint are both Web services endpoints, and therefore could be the same<br>212 endpoint or could be different endpoints. In other words, manageability consumers and requ

endpoint or could be different endpoints. In other words, manageability consumers and regular

Web service consumers could target their messages to the same or to different endpoints. Either

- 214 of the approaches is allowed by the MOWS architecture and the implementation choices are<br>215 transparent for manageability consumers (and Web service consumers, for that matter). The
- transparent for manageability consumers (and Web service consumers, for that matter). The
- Figure 2 illustrates this.
- 

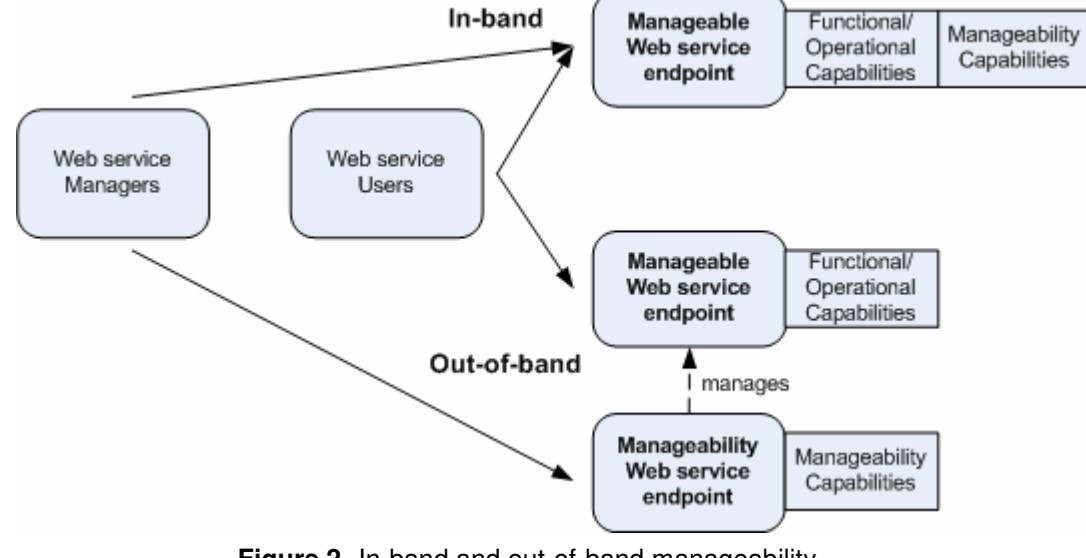

**Figure 2.** In-band and out-of-band manageability

**2.2 Application to Resources Exposed as Web Services**

222 WSDM allows a resource and all of its services to be manageable in a standard and interoperable<br>223 manner. A resource may support both manageability and functional capabilities. For example, a manner. A resource may support both manageability and functional capabilities. For example, a printer can obviously print, but the same printer may also be able to indicate if it is on-line and may be able to notify when the toner is running out. A manageable resource may allow access to its manageability capabilities and functional capabilities via Web services. Web services represent a composition of manageable and functional qualities of a given resource (Figure 3).

 Manageability consumers might take advantage of a composition of manageability and functional capabilities: 1) management-oriented consumers gain visibility into functional aspects of a resource 2) business-oriented consumers gain visibility into management aspects of a resource. For example, a Web services-based business process may involve a selection of an on-line printer with sufficient amount of toner in order to print an urgent report for executives.

- Composeability makes it easy for implementers of resource services to offer an appropriate set of functional capabilities along with an appropriate set of manageability capabilities guided by the appropriate model for authorization of these requests.
- 

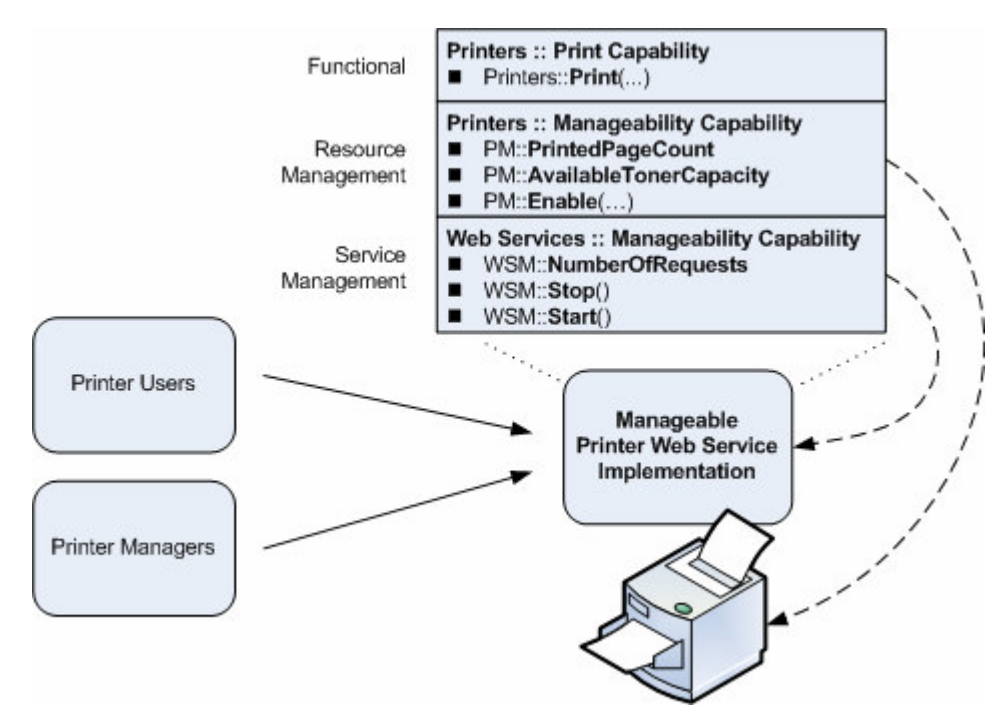

**Figure 3.** Application to resources exposed as Web services

#### **2.3 Self-Management**

 The WSDM specifications define how to use Web services to expose manageable resources (MUWS), and in addition, define how to expose manageable Web service implementations

242 (MOWS – this specification). Application of MOWS to MUWS gives an interesting combination of 243 the manageable management Using both specifications it is possible to build reliable and

the manageable management. Using both specifications, it is possible to build reliable and

accountable management systems (Figure 4).

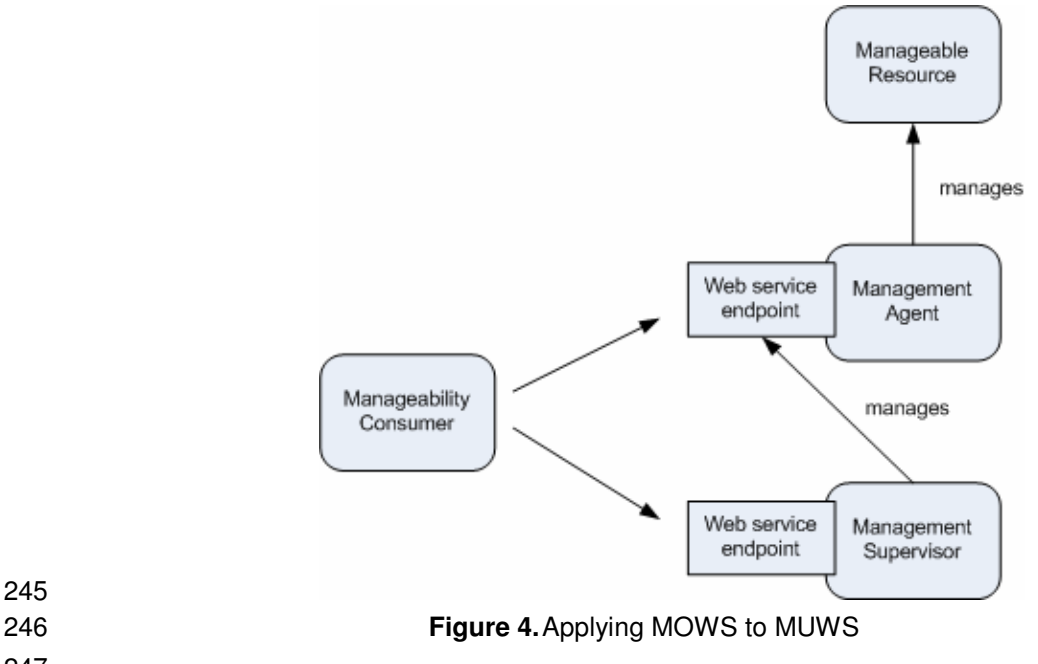

 

> wsdm-mows-1.1-spec-os-01 01 August 2006 Copyright © OASIS Open 2003-2006. All Rights Reserved. Page 9 of 58

## **3 Managing Web Services**

 Using definitions expressed in WSDL 1.1 **[WSDL]** and WS-Addressing **[WS-A]** as guidelines, a Web service (described by a WSDL 1.1 service element) is an aggregate of endpoints (described by WSDL 1.1 port elements). An endpoint binds a Web service interface (described by a WSDL 1.1 portType element) to an address (URI). Each interface describes a set of messages that could be exchanged and their format. Properly formatted messages could be sent to the endpoint at the address in the way prescribed by the binding (described by a WSDL 1.1 binding element). A Web service description contains definitions of a combination of interfaces and services.

257 According to the section 2, management of Web services starts at an endpoint resource which,<br>258 therefore, becomes a manageable resource, specifically called a manageable endpoint. The therefore, becomes a manageable resource, specifically called a manageable endpoint. The reason the Web service endpoint is the basic manageable resource is that (1) anything behind an endpoint is a concrete implementation (e.g. an application hosted on a server), and (2) an aggregate of endpoints is a logical construct, management of which has to be inferred from manageability of the constituent endpoints. This specification focuses on defining manageability capabilities of the Web service endpoints. Furthermore, (1) is in the realm of the applications/systems/networks management, and (2) should be done by the intelligent management systems. Aspects of (1) are further discussed in section 3.1. Aspects of (2) are further discussed in section 3.2.

 This specification balances requirements of Web services management applications and the complexity of implementing manageability endpoints.

#### **3.1 Responsibilities of the Implementations of the Manageability Endpoints**

272 The system providing manageability capabilities for a Web service endpoint must be aware of the 273 environment as experienced from the Web service caller's point of view. This experience may be environment as experienced from the Web service caller's point of view. This *experience* may be dependent upon hardware or software configuration in which the Web service endpoint exists. Implementations of manageability endpoints may need to account for management requests

- made with respect to the Web service caller's point of view.
- 

278 Consider two examples. The first case is that of a hardware routing configuration. A hardware 279 device controls access to all messages sent to a particular URL such as device controls access to all messages sent to a particular URL such as http://external.example.com/theService. Upon receipt of messages for that URL, the device

distributes the messages to Web service endpoints at the http://s1.example.com/theService,

http://s1.example.com/theService, and http://s2.example.com/theService addresses.

 If, say, a query regarding metrics were made regarding the Web service endpoint receiving 285 messages at the http://external.example.com/theService address, it is the responsibility of the 286 implementation of the manageability endpoint to aggregate the results from the three underly in 286 implementation of the manageability endpoint to aggregate the results from the three underlying<br>287 Web service endpoints to provide a meaningful response. Web service endpoints to provide a meaningful response.

289 A second example is one in which a single Web service endpoint is accessible at two distinct<br>290 URLs due to DNS aliasing. Consider the Web service endpoint at

- URLs due to DNS aliasing. Consider the Web service endpoint at
- http://services.example.com/creditCheck. External to the Example Company, this Web service
- endpoint is accessible at the http://ourservices.example.com/creditCheck address, while
- internally, this Web service endpoint is accessible at http://extservices.example.com/creditCheck.

Copyright © OASIS Open 2003-2006. All Rights Reserved. Page 10 of 58

 However, in both cases, the message processing is performed by the same machine, application, code, etc. The Web service endpoint implementation itself is *aware* of the means by which it is 296 addressed (e.g. is using the URL header of the HTTP messages), and it adjusts message<br>297 processing appropriately. processing appropriately.

 In this case, the implementation of the manageability endpoint must be similarly aware of how the 300 Web service endpoint was accessed. Queries regarding the two URL aliases must be accounted 301 for separately, even though the underlying Web service endpoint is the same. for separately, even though the underlying Web service endpoint is the same.

#### **3.2 Manageability at the Web service level**

 Management applications may want to manage Web services at the granularity level of the endpoint. For example, to find out when an endpoint goes down and how many messages a specific endpoint has processed. At the same time, there are many cases where the 306 management applications may want to manage the Web service as a logical aggregate of all of 307 its endpoints. For example, a business manager using a business dashboard doesn't care its endpoints. For example, a business manager using a business dashboard doesn't care whether the purchase orders arrive via the HTTP or the SMTP binding of the order entry Web service, or whether orders arrive via the US server or its European mirror.

 In recognition of these requirements, this specification defines manageability of endpoints as the base building block for managing Web services. The specification ensures that information is 313 available to management applications in order to summarize to the Web service-level view. This<br>314 includes allowing manageable endpoints to establish relationships linking them as part of the

 includes allowing manageable endpoints to establish relationships linking them as part of the same Web service.

#### **3.3 Using manageability of Web services endpoints**

- The following pattern may be used by the manageability consumers which intend to manage Web services endpoints. 319 1. Obtain an EPR to the manageability endpoint. One of the following ways may be used. a. Discover manageable resources as described in the MUWS specifications **[MUWS]**. b. Exercise the Manageability References capability (section 5.1.1) on the functional Web services endpoint. 324 c. The functional Web services endpoint may also be the manageability endpoint<br>325 (section 2.1). Determine that by detecting if the endpoint supports the MUWS (section 2.1). Determine that by detecting if the endpoint supports the MUWS Identity capability:
- i. Either, obtain the WSDL document describing the manageability endpoint and look for a ResourceId element (see MUWS specification part 1 section 5.1) in the first level children of the resource properties document root **[WS-RP]**.
- 331 ii. Or, request the value of the ManageabilityCapability property (see<br>332 MUWS specification part 1 section 5.2) and look for the URI which MUWS specification part 1 section 5.2) and look for the URI which identifies the MUWS Identity capability.
- 2. Using the EPR obtained in the previous step, and based on the manageability capabilities intended to be used, build Web services messages targeted at the manageable Web services endpoint.
- a. Obtain the WSDL document describing the manageability endpoint and understand how operations defined by the manageability capabilities are bound.

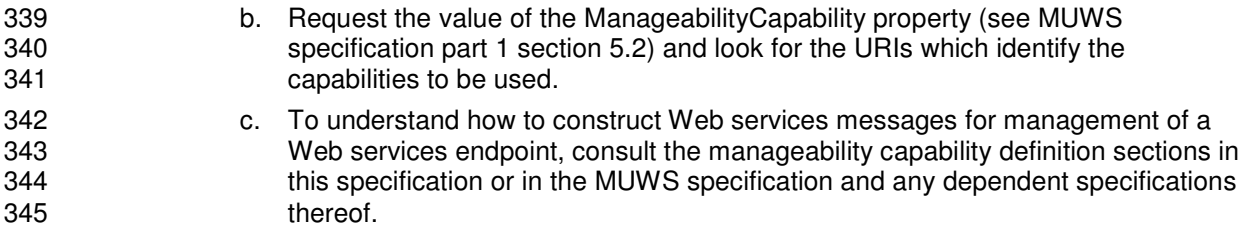

## **4 Security Considerations**

347 It is RECOMMENDED that communication between a manageability consumer and a<br>348 Imanageability endpoint be secured using the mechanisms described in WS-Security I manageability endpoint be secured using the mechanisms described in WS-Security **[WSS]** and WS-I Basic Security Profile **[BSP]**, including transport-level security such as HTTP over Secure Socket Layers (SSL). In order to properly secure messages, the body and all relevant headers may need to be signed and encrypted. The following list summarizes common classes of attacks that apply generally to protocols and identifies mechanisms available to prevent/mitigate the attacks: **Message alteration** – Alteration is prevented by including signatures of the message information using WS-Security. **Message disclosure** – Confidentiality is preserved by encrypting sensitive data using WS-Security. **Key integrity** – Key integrity is maintained by using the strongest algorithms possible. **Authentication** – Authentication is established using the mechanisms described in WS- Security and other related specifications. Each message is authenticated using the mechanisms described in WS-Security. **Accountability** – Accountability is a function of the type of and strength of the key and algorithms being used. In many cases, a strong symmetric key provides sufficient accountability. However, in some environments, strong PKI signatures are required.

- **Availability** All services are subject to a variety of availability attacks. Replay detection is a common attack and it is RECOMMENDED that this be addressed by the mechanisms described in WS-Security. Other attacks, such as network-level denial of service attacks are harder to avoid and are outside the scope of this specification. That said, care should be taken to ensure that minimal state is saved prior to any authenticating sequences.
- 

 The WS-I Basic Security Profile working group has produced a scenarios document which explores these threats in more detail and which identifies security requirements which are then addressed by subsequent profiles **[BSP]**. WSDM looks to the security domain experts to define the mechanisms to secure web services and looks to WS-I to define interoperability profiles that can be leveraged by WSDM implementers.

#### **4.1 Additional security considerations when managing Web services**

- It is RECOMMENDED that the implementers of manageability endpoints and manageability consumers take into consideration the following security related concerns.
- **I** If a manageable Web services endpoint supports messages from both a consumer of a 383 service and a manager of a service section 2.1, it may be important to identify a security<br>384 model which allows for the appropriate level of granularity with regard to the message model which allows for the appropriate level of granularity with regard to the message origin. For example, setting configuration options may be allowed by a manageability consumer but not an application consumer. When these composed services are deployed, it will be important to understand the authorization model for both management and functional use.
- **I** In order to make the management systems secure in addition to reliable and accountable (section 2.3), it will be important to follow a set of guidelines and best practices that detail

Copyright © OASIS Open 2003-2006. All Rights Reserved. Page 13 of 58

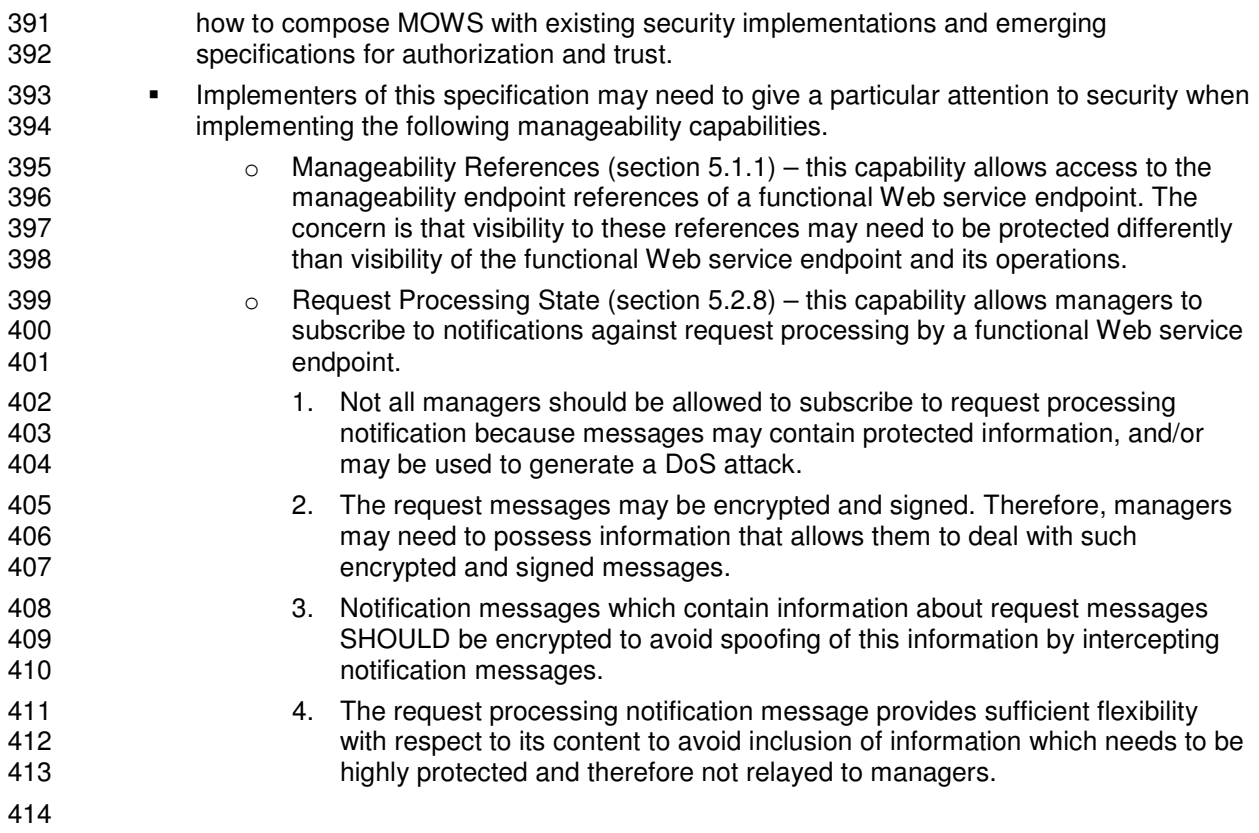

## <sup>415</sup> **5 Web service manageability capabilities**

416 The following sections define manageability capabilities for Web services and resources exposed 417 as Web services (see 2.2).

418

419 Each capability is described in a UML summary diagram. Metadata is defined for properties, 420 operations and events according to MUWS specification part 1 section 3.4 and part 2 section 2.4 421 **[MUWS]**.

422

 The definitions of the Web service manageability capabilities are rendered into WSDL elements (interfaces/portTypes) and supporting XML Schemas in Appendix D, and Appendix E, and Appendix F contains renditions of the notification topic spaces for the events defined by the capability specifications.

427

428 Following namespace prefixes are used in this document when referring to XML elements and

429 XML schemas. The table below describes what prefix corresponds to which namespace URI.

430

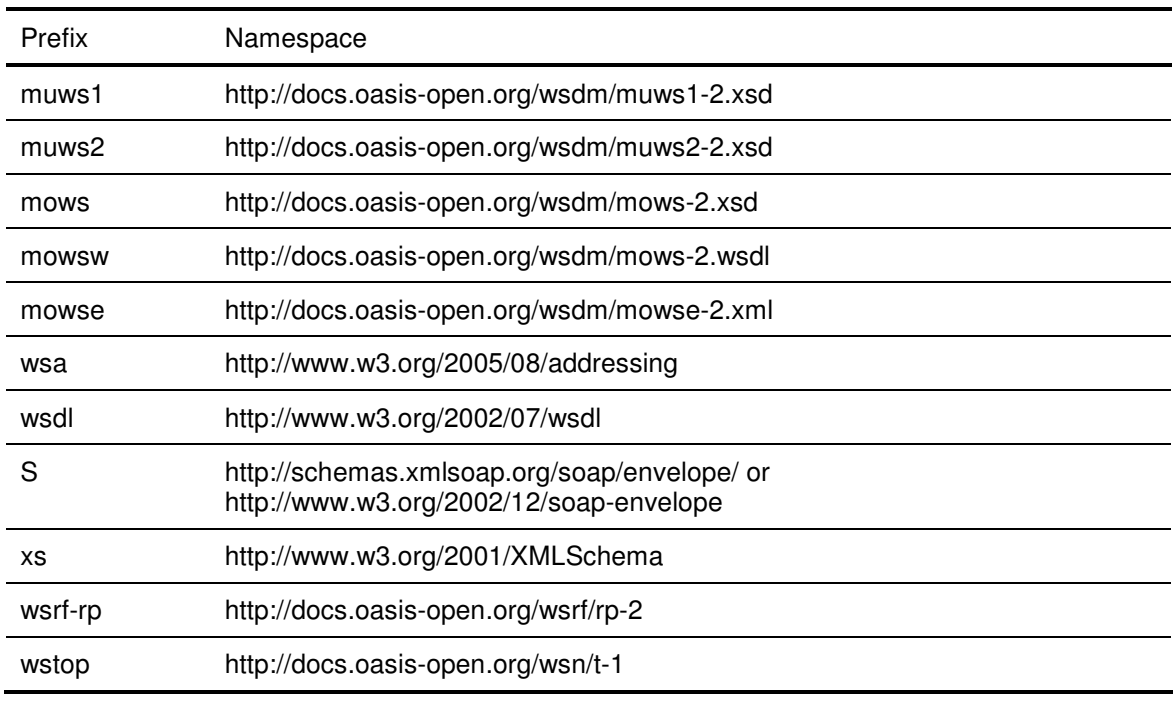

431

432 Unless otherwise specified, XML elements and XML schema types introduced in this specification<br>433 belong to the namespace mapped to the **mows** prefix. 433 belong to the namespace mapped to the **mows** prefix.

434

### 435 **5.1 Common manageability capabilities**

436 The following sections define manageability capabilities applicable to Web services and 1437 resources exposed as Web services. resources exposed as Web services.

wsdm-mows-1.1-spec-os-01 01 August 2006 Copyright © OASIS Open 2003-2006. All Rights Reserved. Page 15 of 58

#### **5.1.1 Manageability References**

This capability is identified by the following URI:

#### **http://docs.oasis-open.org/mows2/capabilities/ManageabilityReferences**

This capability allows a functional/operational Web service or a resource exposed as a Web<br>443 Service (section 2.2) (*the service*) to provide references to its manageability endpoints. This

- service (section 2.2) (*the service*) to provide references to its manageability endpoints. This
- 444 capability is intended for implementations of functional/operational Web services endpoints. The 445 consumer may exchange messages with *the service* in order to request references to the consumer may exchange messages with *the service* in order to request references to the
- manageability endpoints. Using obtained references, the consumer may exchange messages
- with the manageability endpoints in order to perform management activities to *the service*.
- 

For example (Figure 5), an application user accesses a Web service endpoint A. The application

- user then gives the endpoint A reference to the application manager which accesses the Web
- service endpoint A in order to obtain a reference to the application manageability implementation
- 452 accessible at the Web service endpoint B. The application manager may now manage the 453 application by exchanging management related messages with endpoint B.
- application by exchanging management related messages with endpoint B.
- 

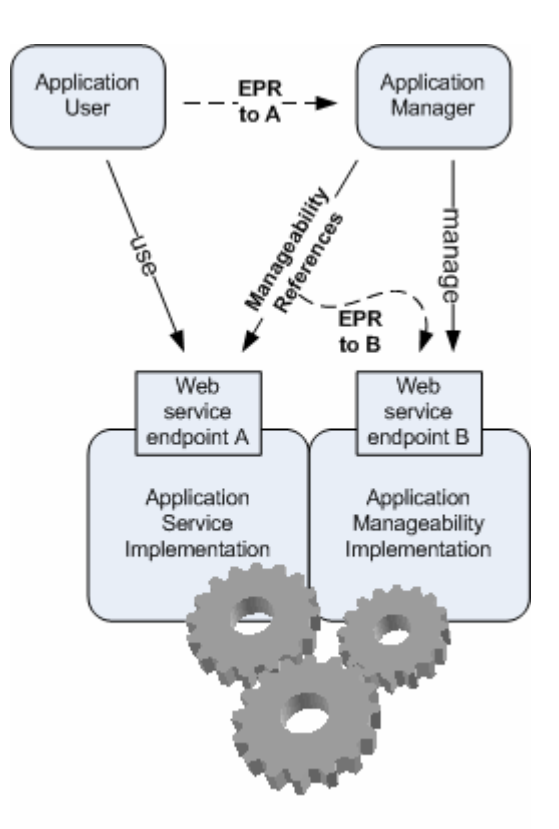

**Figure 5.** Use of Manageability References capability

 The name of this capability identifies its semantics of providing references to manageability endpoints of the service that supports this capability. Within this specification, this capability

- consists of one operation:
- GetManageabilityReferences.
- but applications may associate further operations with this capability.

wsdm-mows-1.1-spec-os-01 01 August 2006 Copyright © OASIS Open 2003-2006. All Rights Reserved. Page 16 of 58

#### **5.1.1.1 Operations**

The following is the specification of the Manageability References capability operations.

#### **5.1.1.1.1 GetManageabilityReferences**

- This operation is mandatory for implementations of this capability and is defined as the following message exchange.
- 
- The request to perform this operation is a message containing the following XML element.
- 
- <GetManageabilityReferences/>
- **GetManageabilityReferences** is a Global Element Declaration (GED) which identifies the request of the GetManageabilityReferences operation.
- The wsa:Action MUST contain the URI
- http://docs.oasis-open.org/wsdm/mows/GetManageabilityReferences.

 The response to the above request is either a fault (any fault) or a message containing the following XML element.

- <GetManageabilityReferencesResponse> **<muws1:ManageabilityEndpointReference>** <!-- see **[MUWS]** -->
- </muws1:ManageabilityEndpointReference>+

</GetManageabilityReferencesResponse>

- The wsa:Action MUST contain the URI
- http://docs.oasis-open.org/wsdm/mows/GetManageabilityReferencesResponse.
- 
- **GetManageabilityReferencesResponse** is a GED which identifies the response to the requested GetManageabilityReferences operation.

 **GetManageabilityReferencesResponse/muws1:ManageabilityEndpointReference** is a reference to the Web service endpoint which provides access to the management of the functional/operational Web service endpoint or the Web service-enabled resource which responded to the GetManageabilityReferences operation request message.

#### **5.2 Web service endpoint manageability capabilities**

The following sections define manageability capabilities applicable to Web service endpoints.

#### **5.2.1 Identity**

 A WSDM manageable endpoint MUST support the MUWS **Identity** manageability capability (section 5.1 of the **[MUWS]** part 1). There are no extensions to the MUWS definition of this

capability.

#### **5.2.2 Identification**

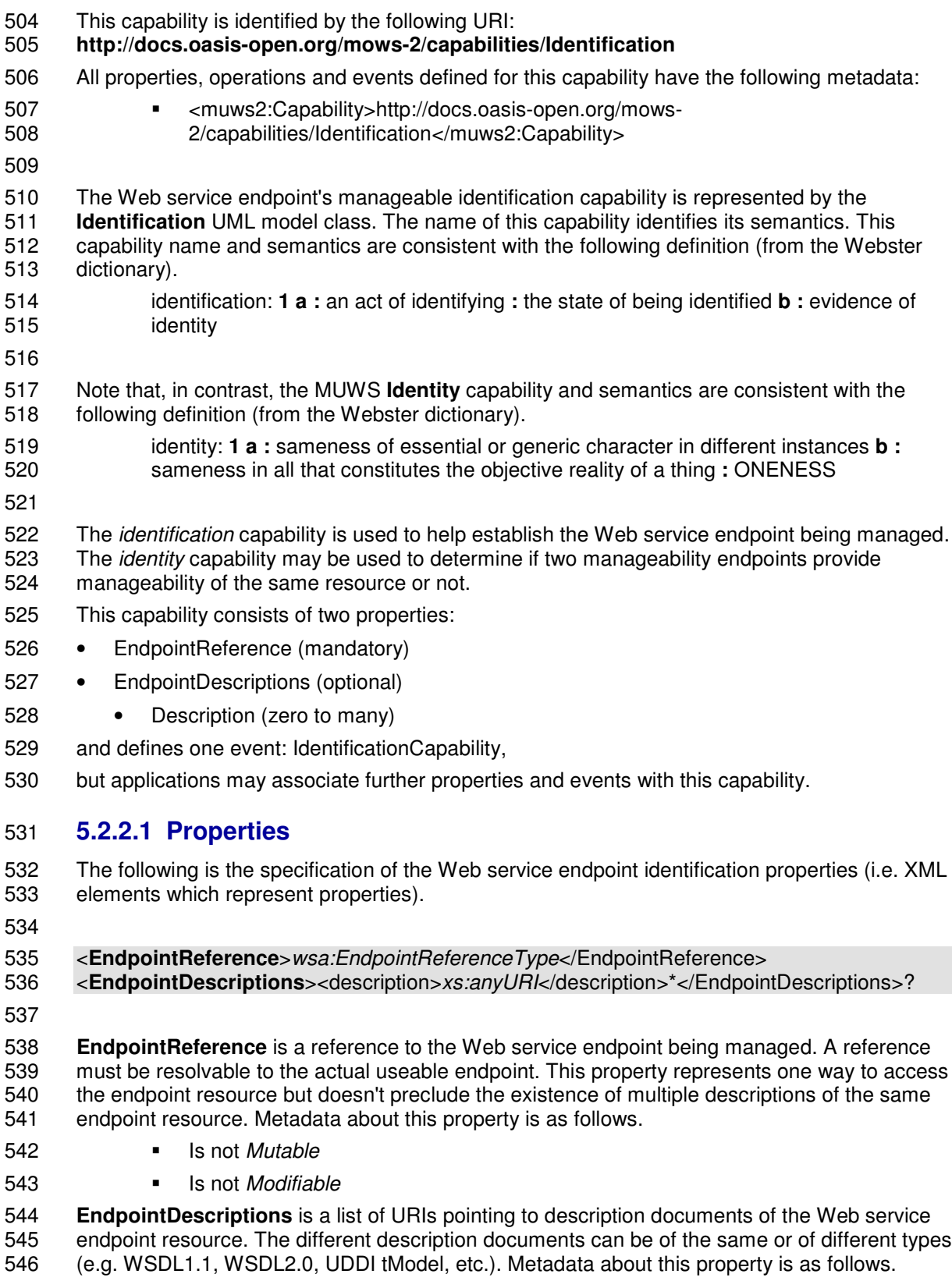

- Is *Mutable*
- Is not *Modifiable*

#### **5.2.2.2 Events**

 The following specification defines this capability notification topics in the namespace mapped to the **mowse** prefix.

- 
- <wstop:Topic name="IdentificationCapability" messageTypes="muws1:ManagementEvent"/>
- 

 **mowse:IdentificationCapability** is a topic on which management events related to this manageability capability SHOULD be emitted.

 Property change events MUST be wrapped in Management events and published on topics defined in this section.

#### **5.2.3 Metrics**

- This capability is identified by the following URI:
- **http://docs.oasis-open.org/mows-2/capabilities/Metrics**
- All properties, operations and events defined for this capability have the following metadata:
- <muws2:Capability>http://docs.oasis-open.org/mows-2/capabilities/Metrics</muws2:Capability>

#### 

- The name of this capability identifies its semantics of providing properties that are useful in measuring the use and performance of Web services. This capability consists of ten properties:
- NumberOfRequests (optional)
- NumberOfFailedRequests (optional)
- NumberOfSuccessfulRequests (optional)
- ServiceTime (optional)
- MaxResponseTime (optional)
- LastResponseTime (optional)
- MaxRequestSize (optional)
- LastRequestSize (optional)
- MaxResponseSize (optional)
- LastResponseSize (optional)
- and defines one event: MetricsCapability,
- but applications may associate further properties and events with this capability.
- 
- This capability extends the definition of the MUWS Metrics capability. WSDM manageable
- endpoints that intend to support the MOWS **Metrics** capability MUST support the MUWS **Metrics**
- capability (section 3.4 of the **[MUWS]** part 2) as well.
- 
- It is recommended that for adequate calculations, the Web service endpoint metric properties (one or all) are retrieved together with the **muws2:CurrentTime** property (e.g., using one request
- to retrieve multiple properties).

 Metrics and request processing states are related. The request processing state change boundaries are the points where metric counters are incremented. These states are defined below, in section 5.2.8.

#### **5.2.3.1 Information markup declarations**

 The following two XML Schema complex types are defined for metrics that represent integers and durations of time.

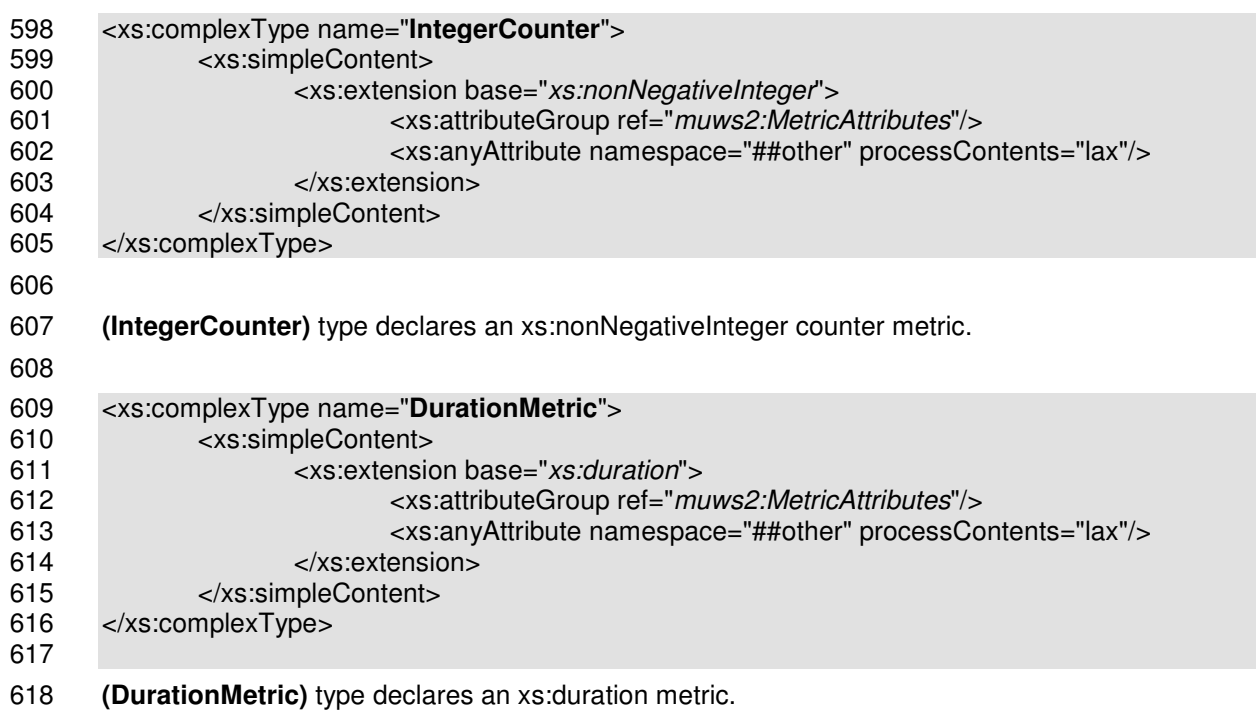

#### **5.2.3.2 Properties**

The following is the specification of the Web service endpoint metrics properties (i.e. XML

- elements which represent properties).
- 

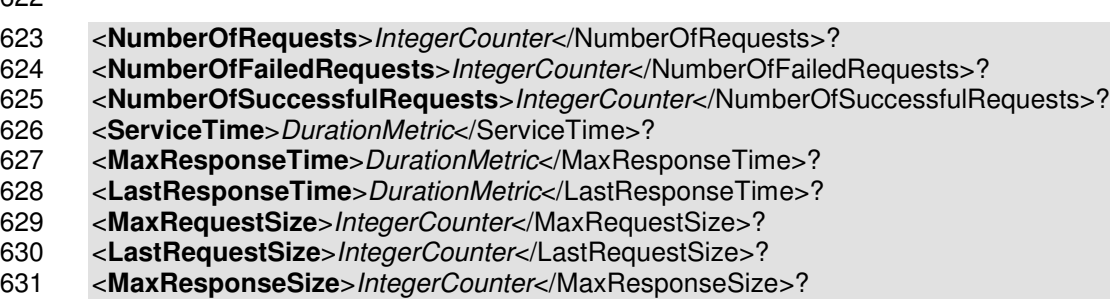

- <**LastResponseSize**>*IntegerCounter*</LastResponseSize>?
- 

 **NumberOfRequests** is a counter of the number of request messages that the Web service endpoint has received. This counter is incremented by 1 whenever a request reaches the 636 Received state according to the Request Processing Model (Figure 6). Metadata about this 637 property is as follows. property is as follows.

- Is *Mutable*
- Is not *Modifiable*
- 640 <muws2:ChangeType>Counter</muws2:ChangeType>
- <muws2:TimeScope>SinceReset</muws2:TimeScope> or <muws2:TimeScope>Interval</muws2:TimeScope>
- <muws2:GatheringTime>OnChange</muws2:GatheringTime>

 **NumberOfFailedRequests** is a counter of the number of request messages that the Web service endpoint has received, and a (SOAP) fault was sent in reply. This counter is incremented by 1 whenever a request reaches the Failed state according to the Request Processing Model (Figure 6). Metadata about this property is as follows.

- Is *Mutable*
- Is not *Modifiable*
- <muws2:ChangeType>Counter</muws2:ChangeType>
- <muws2:TimeScope>SinceReset</muws2:TimeScope> or <muws2:TimeScope>Interval</muws2:TimeScope>
- <muws2:GatheringTime>OnChange</muws2:GatheringTime>

 **NumberOfSuccessfulRequests** is a counter of the number of request messages that the Web 655 service endpoint has received, and anything but a (SOAP) fault was sent in reply. This counter is 656 incremented by 1 whenever a request reaches the Completed state according to the Request incremented by 1 whenever a request reaches the Completed state according to the Request Processing Model (Figure 6). Metadata about this property is as follows.

- Is *Mutable*
- Is not *Modifiable*
- <muws2:ChangeType>Counter</muws2:ChangeType>
- <muws2:TimeScope>SinceReset</muws2:TimeScope> or <muws2:TimeScope>Interval</muws2:TimeScope>
- <muws2:GatheringTime>OnChange</muws2:GatheringTime>
- Note that **NumberOfSuccessfulRequests** + **NumberOfFailedRequests NumberOfRequests**
- as there could possibly be some requests that were received, but lost or still being processed.
- **ServiceTime** is a counter of the total elapsed time that the Web service endpoint has taken to process all requests (successfully or not). Metadata about this property is as follows.
- Is *Mutable*
- Is not *Modifiable*
- <muws2:ChangeType>Counter</muws2:ChangeType>
- <muws2:TimeScope>SinceReset</muws2:TimeScope> or <muws2:TimeScope>Interval</muws2:TimeScope>
- <muws2:GatheringTime>OnChange</muws2:GatheringTime>
- **MaxResponseTime** is a gauge indicating the maximum time duration between all requests received and their completion or failure. Metadata about this property is as follows.
- Is *Mutable*
- Is not *Modifiable*

wsdm-mows-1.1-spec-os-01 **01 August 2006** 01 August 2006 Copyright © OASIS Open 2003-2006. All Rights Reserved. Page 21 of 58

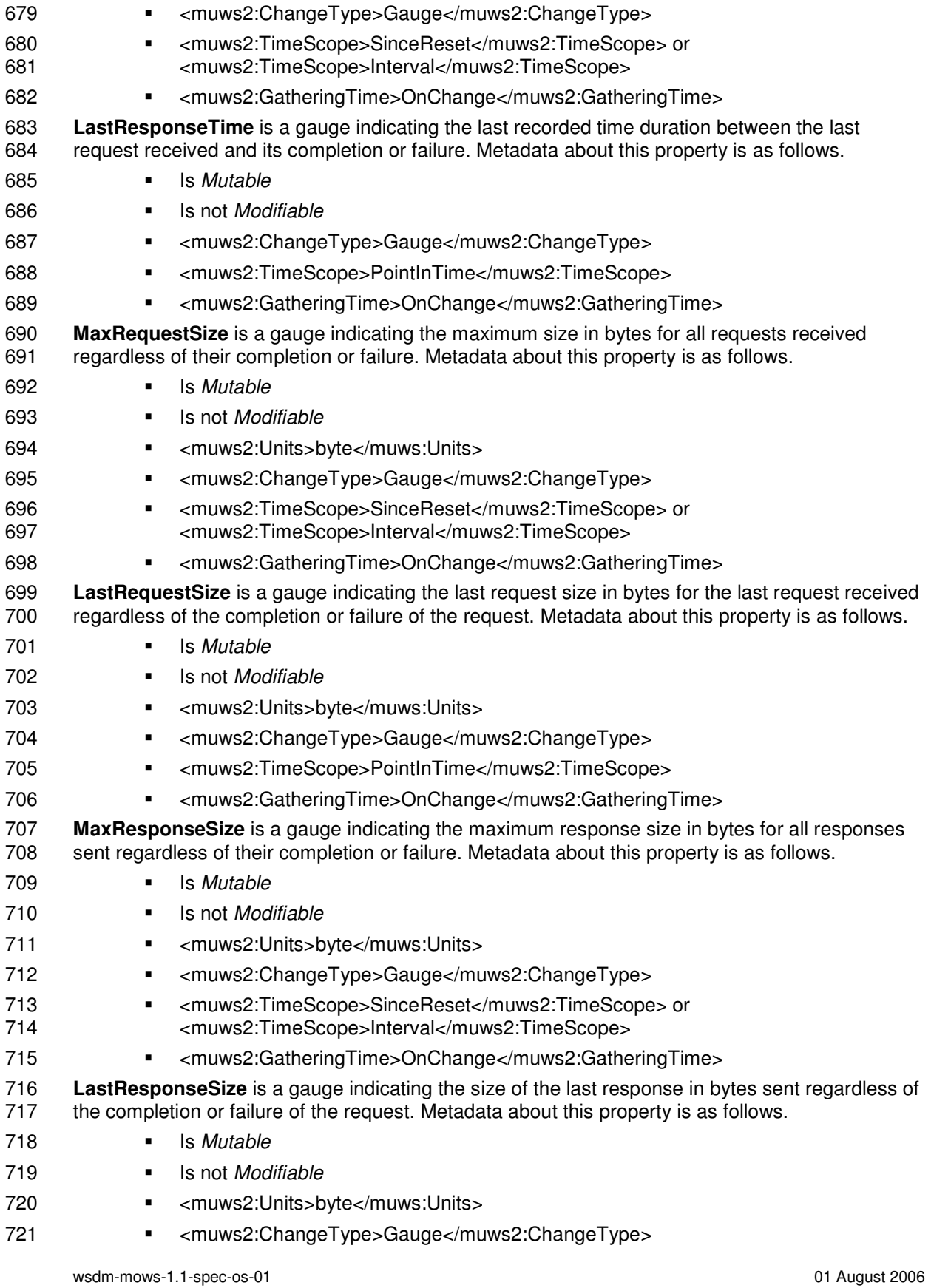

Copyright © OASIS Open 2003-2006. All Rights Reserved. Page 22 of 58

- 
- <muws2:TimeScope>PointInTime</muws2:TimeScope>
- 723 <muws2:GatheringTime>OnChange</muws2:GatheringTime>
- 

725 Note that if a metric property has a <muws2:TimeScope>SinceReset</muws2:TimeScope> metadata value, the muws2:ResetAt attribute MUST be reported on the property element and the 727 muws2:Duration attribute MUST NOT be reported. If a metric property has a<br>728 <muws2:TimeScope>Interval</muws2:TimeScope> metadata value, the muy

 <muws2:TimeScope>Interval</muws2:TimeScope> metadata value, the muws2:ResetAt attribute MAY be reported on the property element and the muws2:Duration attribute MUST be reported.

731 Also note that in this specification, counters are not just monotonically increasing variables, but 732 also represent a cumulative metric of some kind e.g. number of requests over time. Gauges, on also represent a cumulative metric of some kind e.g. number of requests over time. Gauges, on the other hand, do not represent a cumulative metric, but rather discrete values of some kind at a particular time (e.g. response time).

#### **5.2.3.3 Events**

 The following specification defines this capability notification topics in the namespace mapped to the **mowse** prefix.

<wstop:Topic name="MetricsCapability" messageTypes="muws1:ManagementEvent"/>

 **mowse:MetricsCapability** is a topic on which management events related to this manageability capability SHOULD be emitted.

 Property change events MUST be wrapped in Management events and published on topics defined in this section.

#### **5.2.4 Operation Metrics**

This capability is identified by the following URI:

#### **http://docs.oasis-open.org/wsdm/mows-2/capabilities/OperationMetrics**

All properties, operations and events defined for this capability have the following metadata:

- <muws2:Capability>http://docs.oasis-open.org/wsdm/mows-
- 2/capabilities/OperationMetrics</muws2:Capability>
- 

754 The name of this capability identifies its semantics of providing MOWS metrics at an operational<br>755 Level. This capability applies MOWS metrics to operations within the managed Web service. It level. This capability applies MOWS metrics to operations within the managed Web service. It consists of multiply occurring complex properties, each complex property represents an operation of the service that may be characterized with MOWS metrics (see section 5.2.3.2):

- OperationMetrics (many)
- NumberOfRequests (optional)
- 760 NumberOfFailedRequests (optional)
- NumberOfSuccessfulRequests (optional)
- ServiceTime (optional)
- MaxResponseTime (optional)
- 764 LastResponseTime (optional)

wsdm-mows-1.1-spec-os-01 01 August 2006

Copyright © OASIS Open 2003-2006. All Rights Reserved. Page 23 of 58

- 765 MaxRequestSize (optional)
- 766 LastRequestSize (optional)
- 767 MaxResponseSize (optional)
- 768 LastResponseSize (optional)
- and defines one event: OperationMetricsCapability,
- but applications may associate further properties and events with this capability.
- 

 WSDM manageable endpoints that intend to support the MOWS **Operation Metrics** capability MUST support the MUWS **Metrics** capability (section 3.4 of the **[MUWS]** part 2) as well. It is expected that support of the **Operation Metrics** capability will usually be done in addition to the MOWS **Metrics** capability, but this is not a requirement.

- 
- It is recommended that for adequate calculations, the Web service operation metric properties (one or all) are retrieved together with the **muws2:CurrentTime** property.
- 

#### **5.2.4.1 Properties**

 The following is the specification of the Web service endpoint operation metrics complex property (i.e. XML element that represents the metrics of an operation).

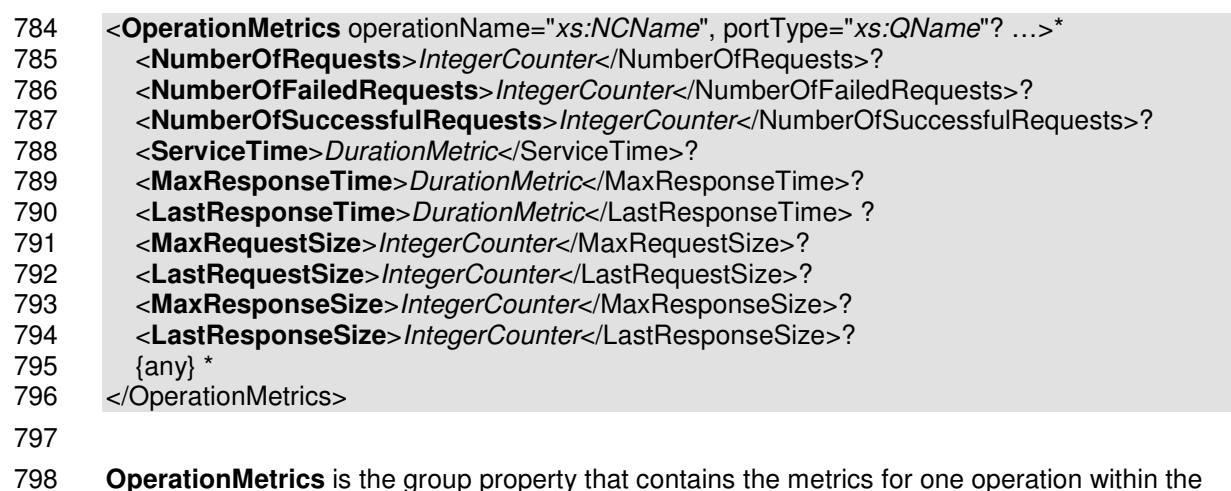

 **OperationMetrics** is the group property that contains the metrics for one operation within the managed Web service. The operation to which the metrics apply is identified by the attributes of 800 this element.

 **OperationMetrics/@operationName** is the name of operation to which the metrics apply. This is a required attribute. The value of this attribute is the name of the operation as it is specified in the portType of the Web service

 **OperationMetrics/@portType** is the QName of the portType in which the operation occurs. This is an optional attribute. The value of this attribute is the QName of the portType as it is specified in the WSDL of the Web service.

- The metrics contained within the OperationMetrics complex property are the MOWS metrics
- defined in section 5.2.3.2.
- 

#### **5.2.4.2 Events**

- The following specification defines the capability notification topics in the namespace mapped to the **mowse** prefix.
- 
- 814 <wstop:Topic name="OperationMetricsCapability" messageTypes="muws1:ManagementEvent"/>
- 

#### **mowse:OperationMetricsCapability** is a topic on which management events related to this

- 817 manageability capability SHOULD be emitted.
- 

#### **5.2.5 Operational State**

820 This capability is identified by the following URI:<br>821 http://docs.oasis-open.org/mows-2/capabiliti

#### **http://docs.oasis-open.org/mows-2/capabilities/OperationalState**

- All properties, operations and events defined for this capability have the following metadata:
- 823 muws2:Capability>http://docs.oasis-open.org/mows-2/capabilities/OperationalState</muws2:Capability>
- 

 The name of this capability identifies its semantics of providing information on the operational state of a managed Web service. This capability consists of two properties:

- 828 CurrentOperationalState (mandatory)
- 829 LastOperationStateTransition (zero to many)
- and defines one event: OperationalStateCapability,
- but applications may associate further properties and events with this capability.
- 

 The operational state model of a Web service endpoint used in this specification is the Web service lifecycle (WSLC) state model as defined by the W3C Web Services Architecture Management Task Force **[WSLC]**. Definition of the operational state in this specification uses the 836 transition paths for the service itself defined by the WSLC.

#### **5.2.5.1 Information markup declarations**

 Each state MUST be identified by a QName and represented by a corresponding XML element. 840 Following is a list of elements corresponding to the operational states of the Web service<br>841 endpoint operation according to the WSLC state model **IWSLC1**. endpoint operation according to the WSLC state model [WSLC].

#### **UpState**

 This element corresponds to the WSLC UP top-level state which means that the Web 844 service endpoint operation is capable of accepting new requests. This state is the parent 845 state of the BUSY and IDLE substates, as defined below.

#### **DownState**

 This element corresponds to the WSLC DOWN top-level state which means that the Web service endpoint operation is not capable of accepting new requests. This state is the parent state of the STOPPED, CRASHED, and SATURATED substates, as defined below.

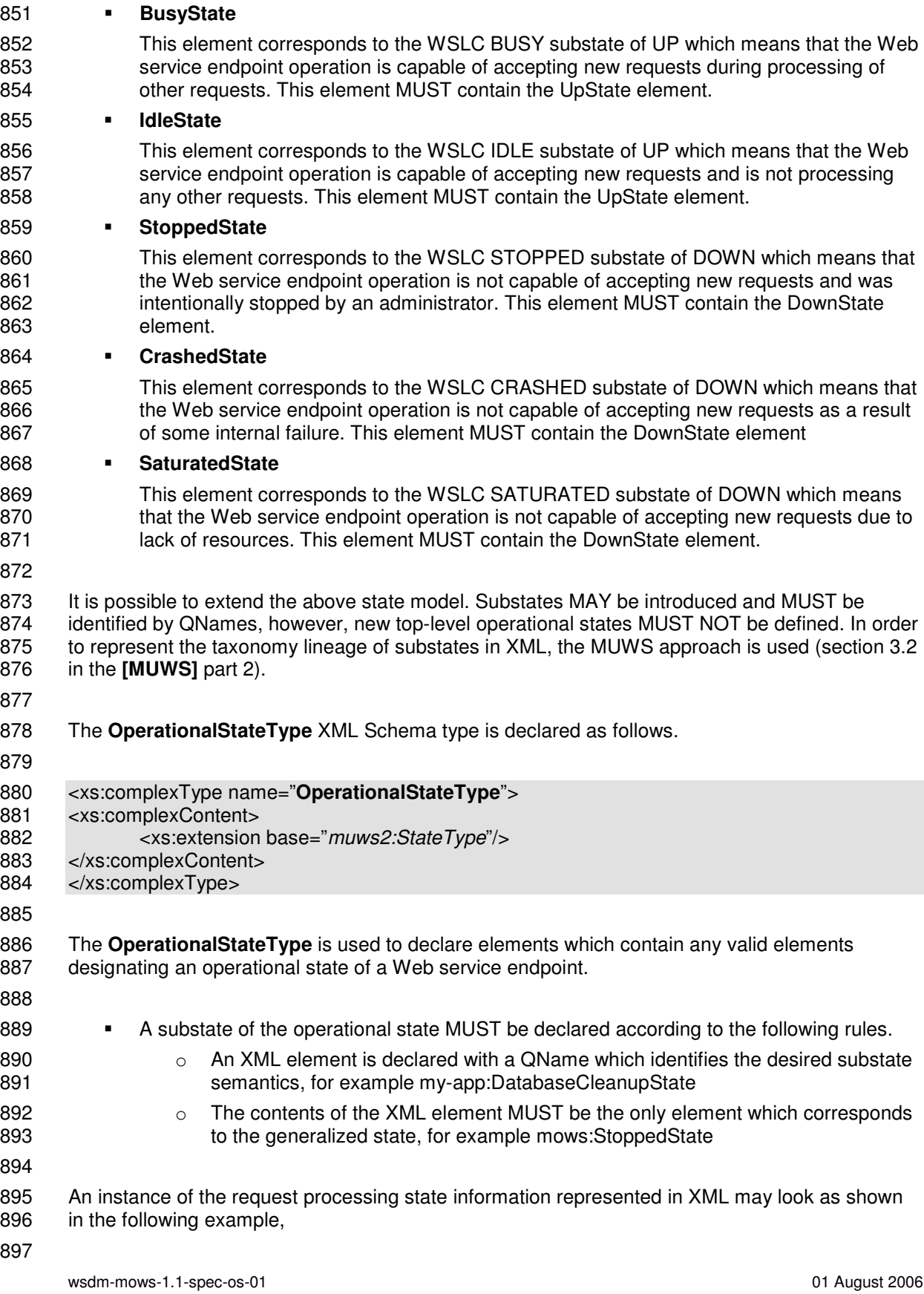

Copyright © OASIS Open 2003-2006. All Rights Reserved. Page 26 of 58

<my:OperationalStateInformationElement xsi:type="*mows:OperationalStateType*">

- 899 <my-app:DatabaseCleanupState>
- <mows:StoppedState>
	- <mows:DownState/>
- </mows:StoppedState>
- 903 </my-app:DatabaseCleanupState>
- 904 </my:RequestProcessingStateInformationElement>
- 

#### **5.2.5.2 Properties**

- The following is the specification of the Web service endpoint operational state properties (i.e. the XML elements which represent the state properties).
- 

#### **<CurrentOperationalState>***mows:OperationalStateType*</CurrentOperationalState>

- **<LastOperationalStateTransition>**
- *muws2:StateTransitionType*
- </LastOperationalStateTransition> ?
- 

#### **CurrentOperationalState** is the current operational state of the Web service endpoint being managed. Metadata about this property is as follows.

- Is *Mutable*
- Is not *Modifiable*
- **LastOperationalStateTransition** contains information about last operational state transition which occurred at the Web service endpoint being managed. Metadata about this property is as follows.
- Is *Mutable*
- Is not *Modifiable*
- 

#### **5.2.5.3 Events**

- The following specification defines this capability notification topics in the namespace mapped to the **mowse** prefix.
- 
- 929 <wstop:Topic name="OperationalStateCapability" messageTypes="muws1:ManagementEvent"/> **mowse:OperationalStateCapability** is a topic on which management events related to this manageability capability SHOULD be emitted.
- 934 For information about changes of the operational state, a consumer MUST subscribe to<br>935 notifications on the changes of the CurrentOperationalState property (assuming that the
- notifications on the changes of the CurrentOperationalState property (assuming that the manageability endpoint implementation supports notifications about changes of this property).
- Refer to **[WS-RP]** for information on how to subscribe to the property change notifications.
- 

## **5.2.6 Operational Status**

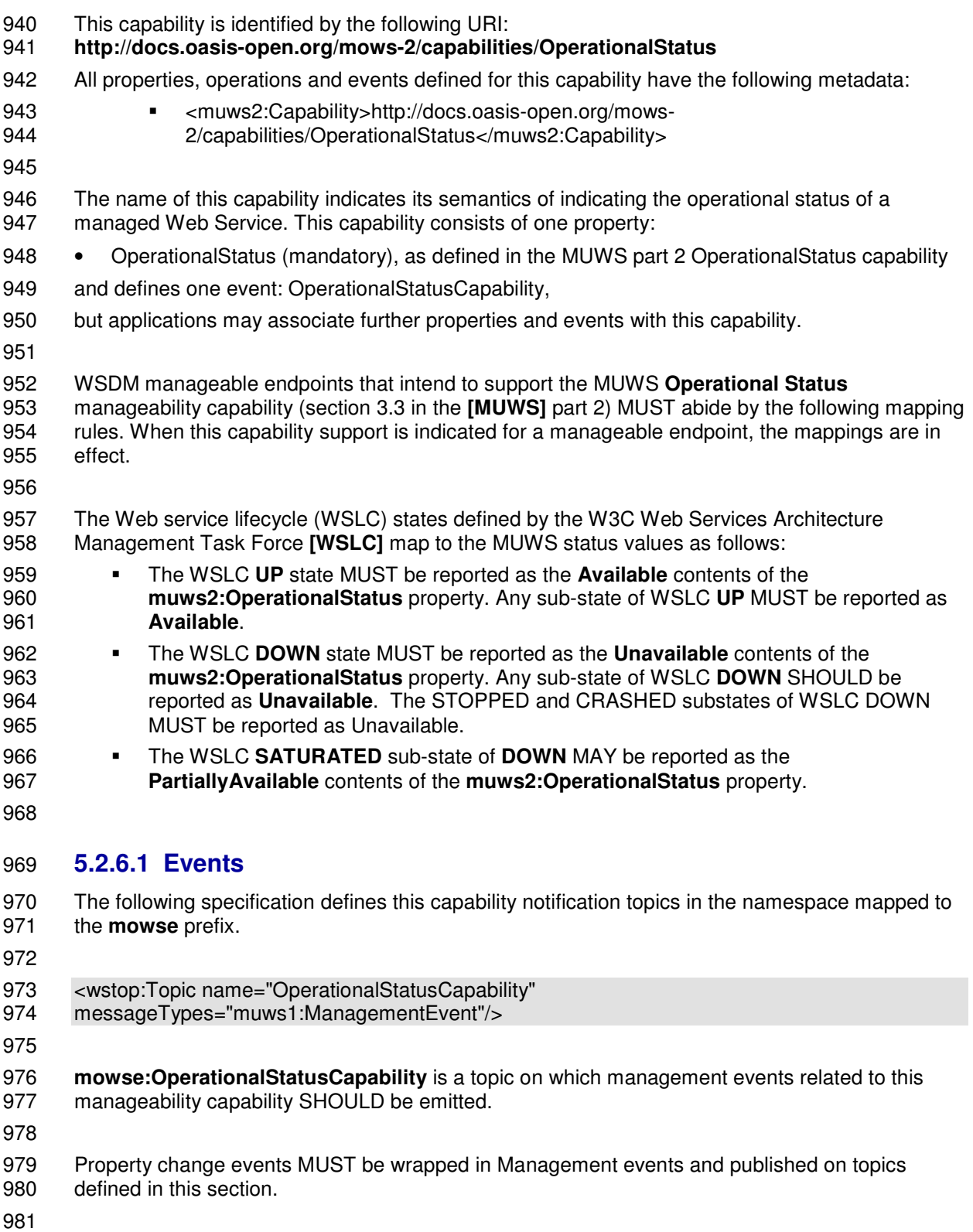

#### **5.2.7 Operation Operational Status**

- This capability is identified by the following URI:
- **http://docs.oasis-open.org/wsdm/mows-2/capabilities/OperationOperationalStatus**
- All properties, operations and events defined for this capability have the following metadata:
- <muws2:Capability>http://docs.oasis-open.org/wsdm/mows-
	- 2/capabilities/OperationOperationalStatus</muws2:Capability>

 An operation operational status property reflects whether a named operation is available, unavailable, or degraded. Operation operational status does not conform to a specific state model. Operation operational status is related to the Request Processing Model of the [WSLC], see Figure 6, but does not directly map to request processing states. The manageable resource provides the appropriate mapping from request states to the status of an operation and sets the *OperationOperationalStatus* property accordingly (see below).

- 994 The name of this capability identifies its semantics indicating the operational status of an<br>995 operation within a managed Web service. For each operation, there is one complex prope operation within a managed Web service. For each operation, there is one complex property that provides the OperationStatus of that operation:
- 997 OperationOperationalStatus (many)
- 998 OperationStatus, as defined in section 5.2.6
- and the capability defines one event: OperationOperationalStatusCapability
- but applications may associate further properties and events with this capability.
- 

#### **5.2.7.1 Properties**

- The following is the specification of the Web service endpoint operation operational status complex property (i.e. XML element that represents the operational status of an operation).
- <**OperationOperationalStatus** operationName="*xs:NCName*", portType="*xs:QName*"? …>\* <**muws2:OperationalStatus>**
	- (Available|PartiallyAvailable|Unavailable|Unknown)
- </muws2:OperationalStatus>
- {any} \*
- </OperationOperationStatus>
- **OperationOperationalStatus** is the complex property representing each operation for which operational status information can be provided.
- **OperationOperationalStatus/@operationName** is the name of operation to which the 1014 operational status applies. This is a required attribute. The value of this attribute is the n operational status applies. This is a required attribute. The value of this attribute is the name of the operation as it is specified in the portType of the Web service
- **OperationOperationalStatus/@portType** is the QName of the portType in which the operation occurs. This is an optional attribute. The value of this attribute is the name of the portType as it is specified in the WSDL of the Web service.
- **OperationOperationalStatus/muws2:OperationalStatus** is the operational status property that is defined in MUWS Part 2 and used as well in the MOWS OperationStatus capability; see section 5.2.6. The valid values of this property with their intended interpretation in this context are:
- *Available*: This value indicates that the named operation is operating normally within any configured operating parameters, and is able to perform its function. It is capable or receiving requests and completing processing.
- *PartiallyAvailable*: This value indicates that the named operation is operating, but outside of configured operating parameters. An operation reporting this operation operational status is able to complete some requests but may fail others. For example, an operation

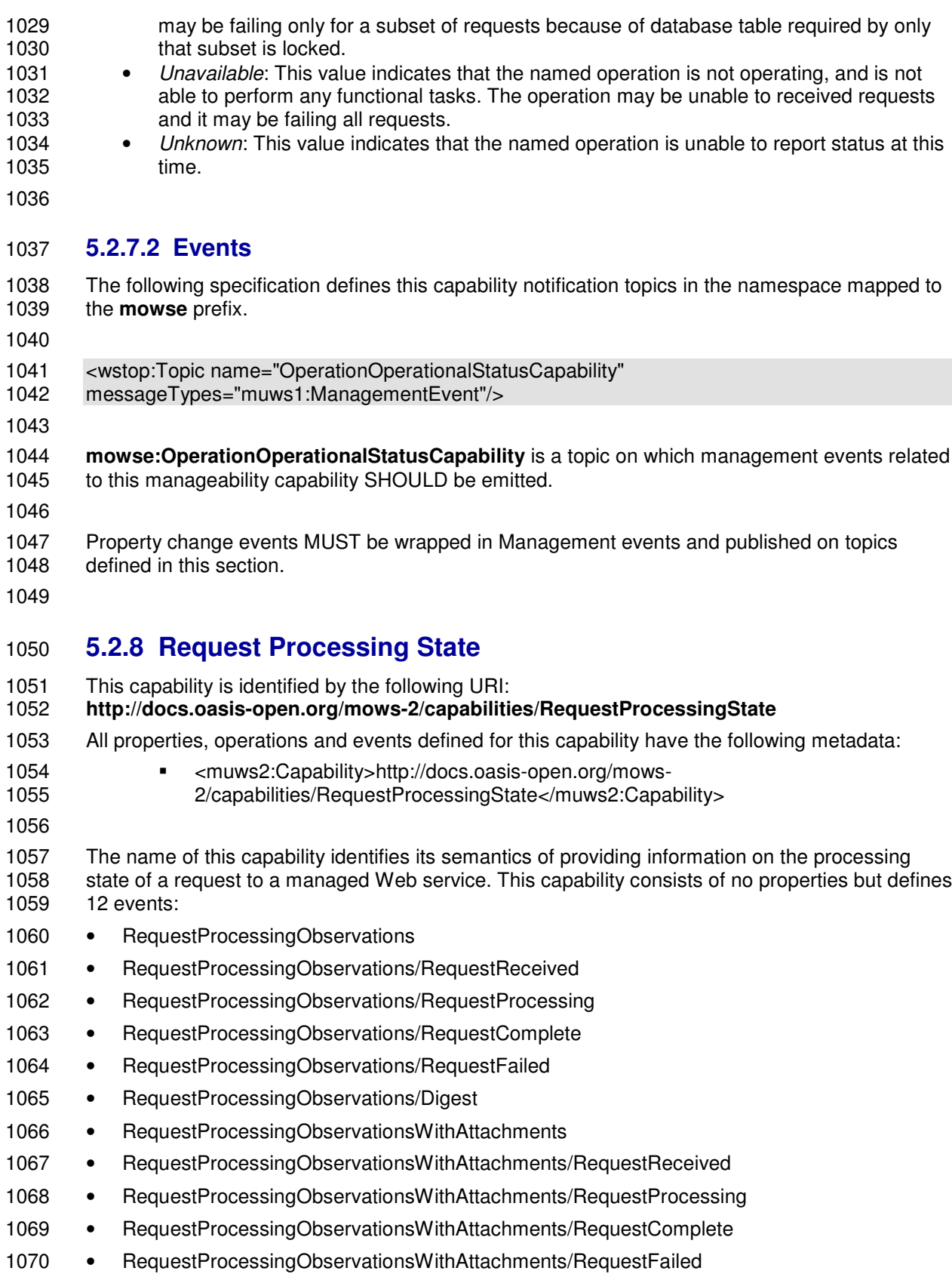

1071 • RequestProcessingObservationsWithAttachment/Digest

but applications may associate further properties and events with this capability.

1073 By the definition, a Web service endpoint accepts and processes messages targeted at it –<br>1074 requests. Every request goes through a number of states (e.g. received, processing, completed

*requests*. Every request goes through a number of states (e.g. received, processing, completed or failed) as defined by the **[WSLC]** and extended here.

- 
- 

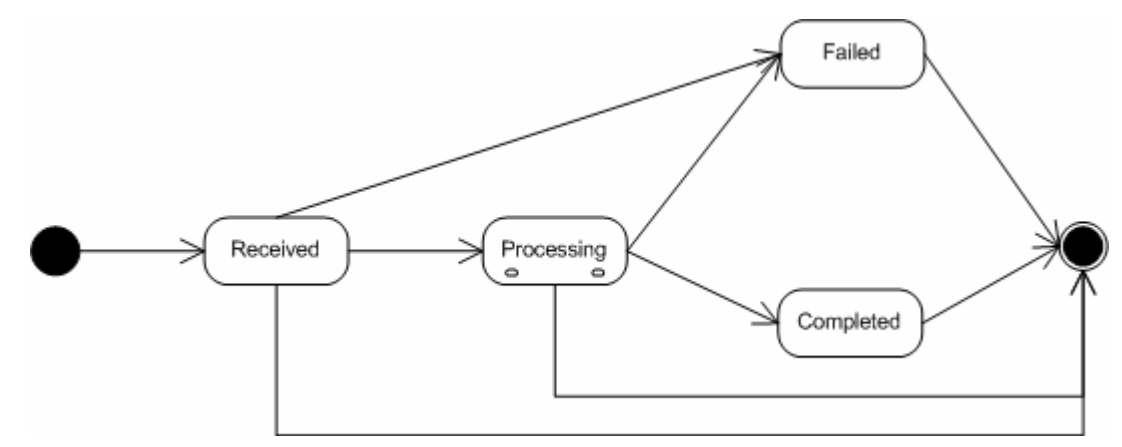

**Figure 6.**Request processing states

1080 The state diagram represents a model in which states MAY have duration and transitions are<br>1081 instantaneous When extending this model one MUST extend only the Processing compound instantaneous. When extending this model one MUST extend only the Processing compound state.

#### **5.2.8.1 Information markup declarations**

 Each state MUST be identified by a QName and represented by a corresponding XML element. Following is a list of elements corresponding to the top-level states of the request processing state model (Figure 6).

- **RequestReceivedState**
- This element corresponds to the Received top-level state which means that the Web service endpoint has accepted a request to perform one of the service's functional 1091 responsibilities. This state represents the earliest point at which the manageability<br>1092 rovider knows that the request was dispatched to the Web service endpoint being provider knows that the request was dispatched to the Web service endpoint being managed.

#### **RequestProcessingState**

1095 This element corresponds to the Processing top-level state which means that the Web<br>1096 service endpoint is doing some internal processing/execution to fulfill the requested service endpoint is doing some internal processing/execution to fulfill the requested function. This state represents the earliest point at which the application module or business logic begins processing the request. For example, if the application server queues the request before dispatching it to the business logic, the time difference between "request received" and "processing" will include the duration the request was 1101 queued.

- **RequestCompletedState**
- This element corresponds to the Completed top-level state which means that the Web service endpoint successfully completed requested function returning results to the requester.

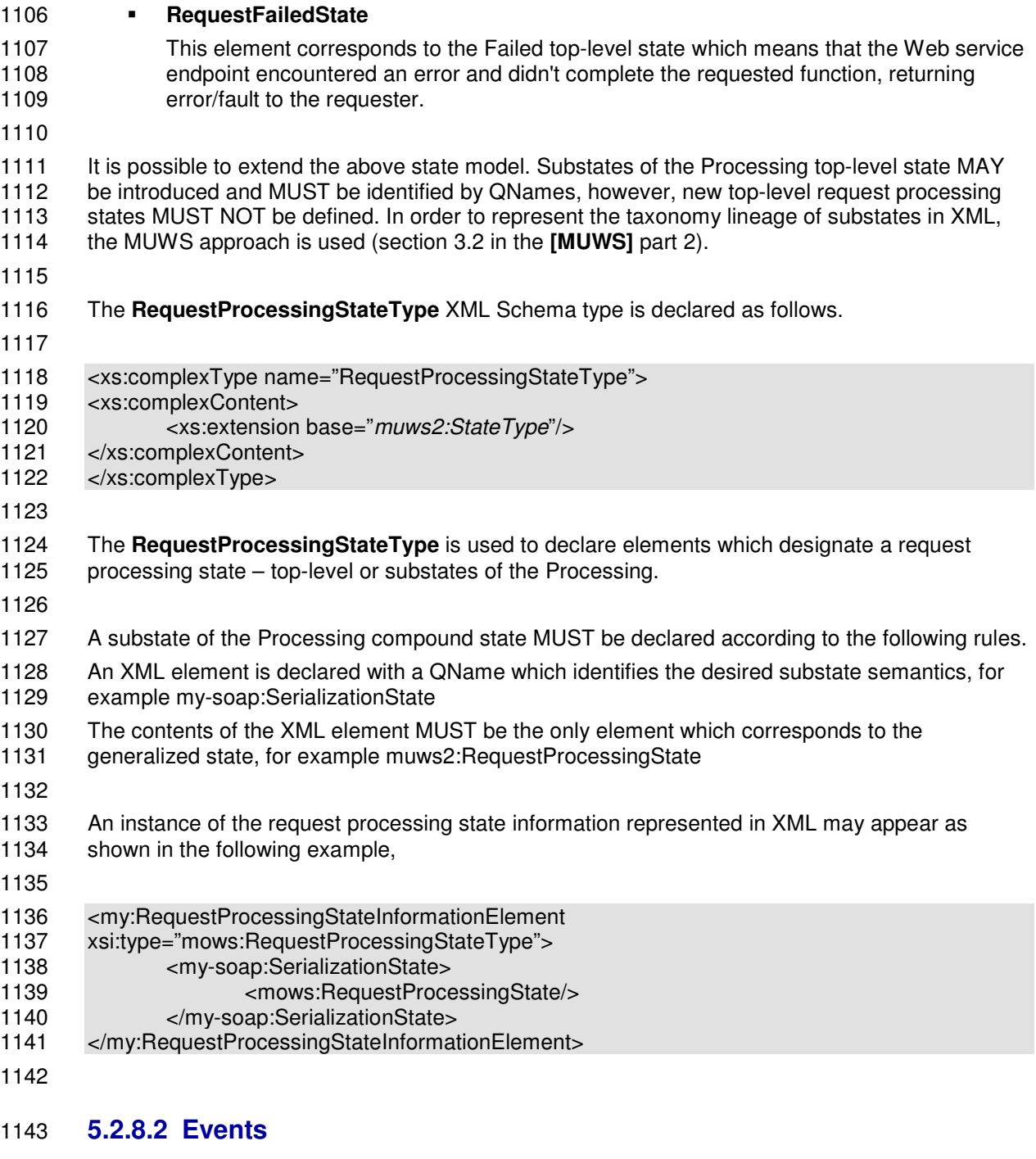

- Notifications are emitted when requests enter one of the request processing states (Figure 6).
- 
- 1146 Property change events MUST be wrapped in Management events and published on topics<br>1147 defined in this section. defined in this section.
- 
- 
- 1149 The following specification defines the Web service endpoint request processing state notification<br>1150 topics in the namespace mapped to the **mowse** prefix. The message patterns' expression and topics in the namespace mapped to the **mowse** prefix. The message patterns' expression and
- dialect MUST match precisely what is declared below.

Copyright © OASIS Open 2003-2006. All Rights Reserved. Page 32 of 58

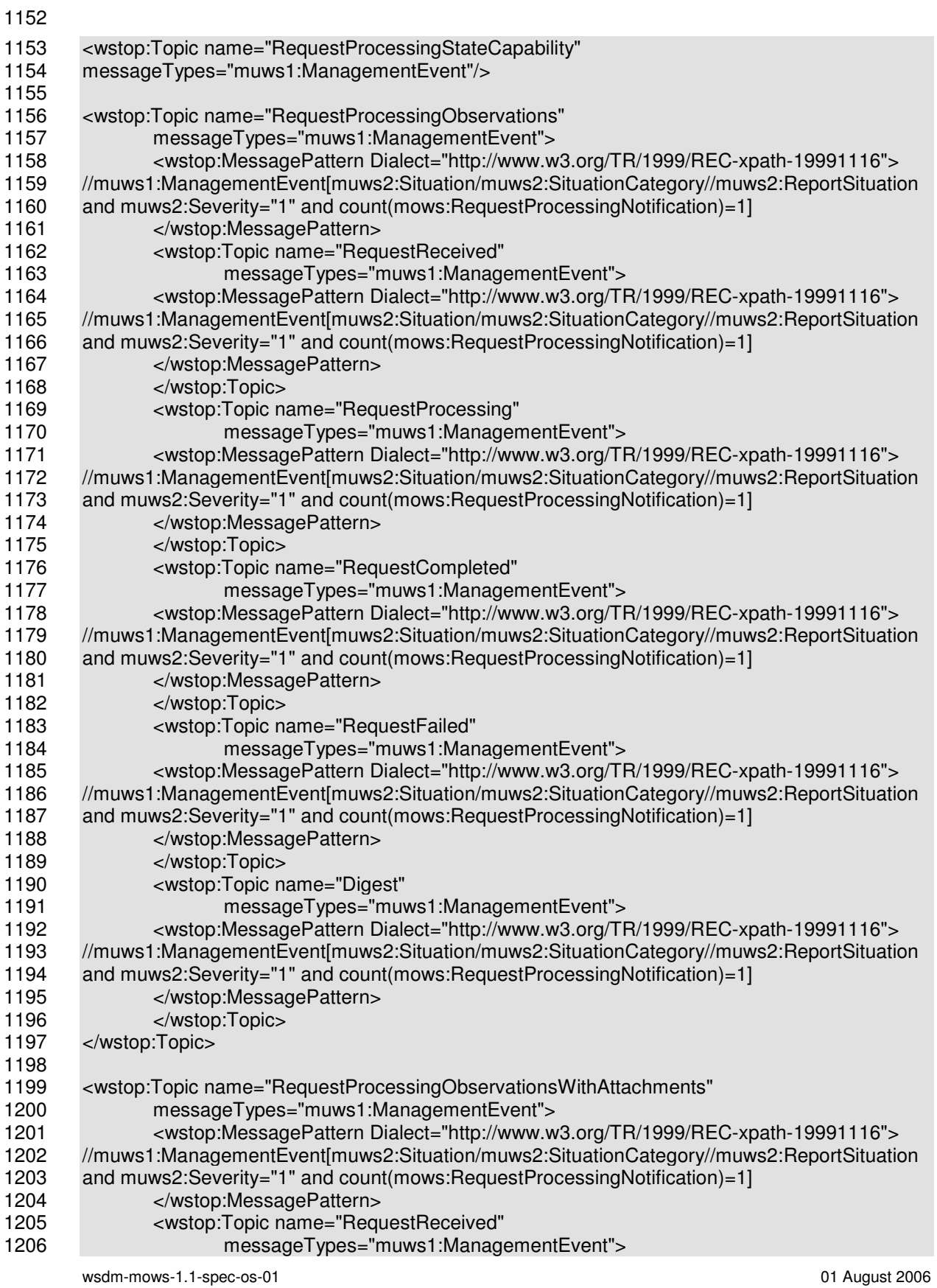

Copyright © OASIS Open 2003-2006. All Rights Reserved. Page 33 of 58

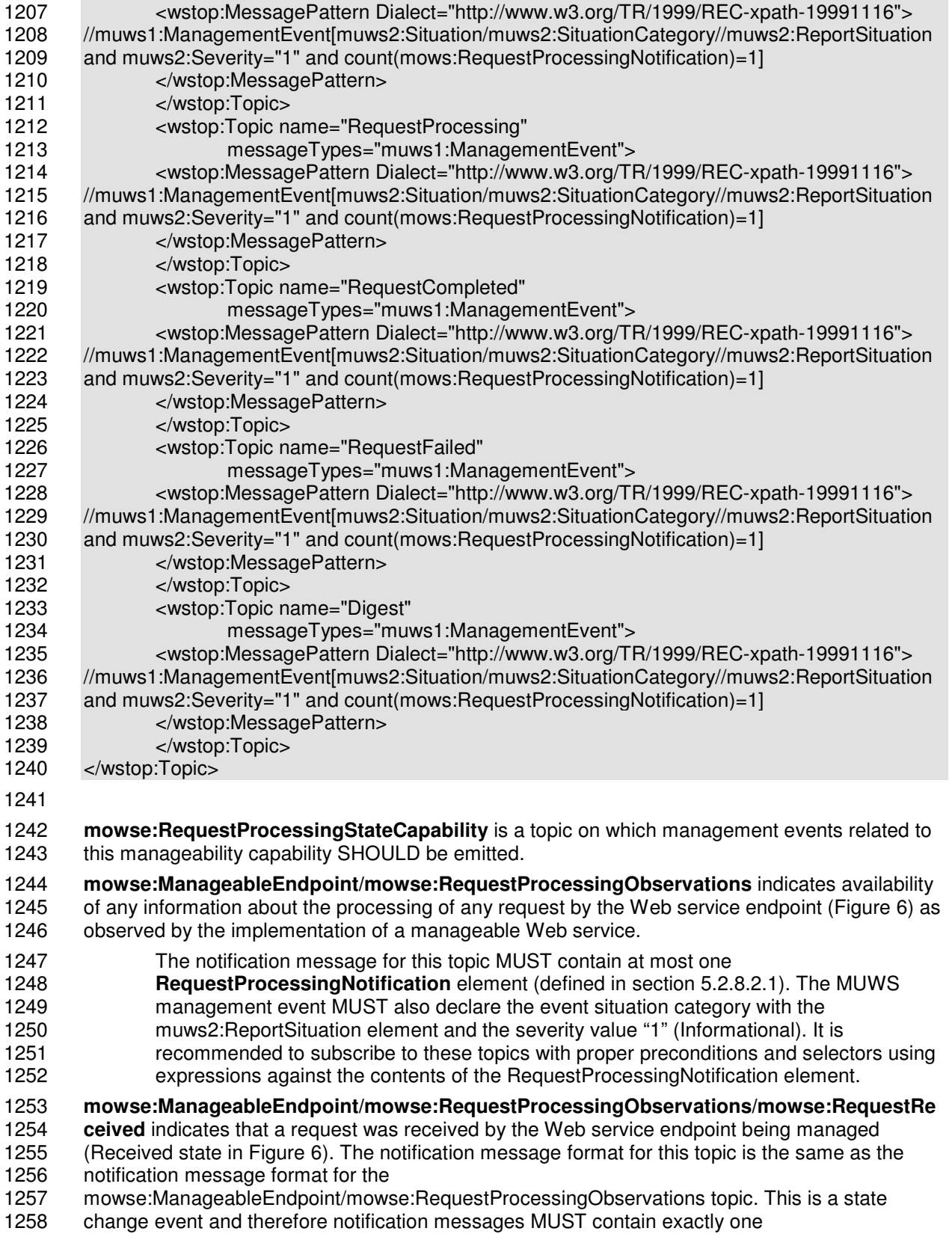

 muws2:StateTransition element inside of the RequestProcessingNotification/StateInformation element. **mowse:ManageableEndpoint/mowse:RequestProcessingObservations/mowse:RequestPro cessing** indicates that a request is being processed by the Web service endpoint being managed (Processing state in Figure 6). The notification message format for this topic is the same as the notification message format for the mowse:ManageableEndpoint/mowse:RequestProcessingObservations topic. This is a state change event and therefore notification messages MUST contain exactly one muws2:StateTransition element inside of the RequestProcessingNotification/StateInformation element. **mowse:ManageableEndpoint/mowse:RequestProcessingObservations/mowse:RequestCo mpleted** indicates that a request was successfully completed by the Web service endpoint being managed (Completed state in Figure 6). The notification message format for this topic is the 1272 same as the notification message format for the<br>1273 mowse:ManageableEndpoint/mowse:RequestPr mowse:ManageableEndpoint/mowse:RequestProcessingObservations topic. This is a state 1274 change event and therefore notification messages MUST contain exactly one<br>1275 muws2:StateTransition element inside of the RequestProcessingNotification/S muws2:StateTransition element inside of the RequestProcessingNotification/StateInformation element. **mowse:ManageableEndpoint/mowse:RequestProcessingObservations/mowse:RequestFail ed** indicates that a request was failed (not successfully completed) by the Web service endpoint 1279 being managed (Failed state in Figure 6). The notification message format for this topic is the 1280 same as the notification message format for the same as the notification message format for the mowse:ManageableEndpoint/mowse:RequestProcessingObservations topic. This is a state 1282 change event and therefore notification messages MUST contain exactly one<br>1283 muws2:StateTransition element inside of the RequestProcessingNotification/S muws2:StateTransition element inside of the RequestProcessingNotification/StateInformation element. **mowse:ManageableEndpoint/mowse:RequestProcessingObservations/mowse:Digest** indicates availability of summary information about a request processed by the Web service endpoint being managed. The notification message format for this topic is the same as the notification message format for the mowse:ManageableEndpoint/mowse:RequestProcessingObservations topic. This is a digest event and therefore notification messages MUST contain one or more muws2:StateTransition elements inside of the RequestProcessingNotification/StateInformation element. Each muws2:StateTransition element describes a state transition which occurred with that one request which this summary notification is informing about. Each state transition information element carries an attribute indicating the time when that particular transition occurred. Using this information the manageability consumer can reconstruct the sequence of events with regards to the request. **mowse:ManageableEndpoint/mowse:RequestProcessingObservationsWithAttachments** 1298 topic and all of its subtopics are defined exactly as the<br>1299 mowse: Manageable Endpoint/mowse: Request Processi mowse:ManageableEndpoint/mowse:RequestProcessingObservations topic and its respective subtopics, except that the notification messages MUST include attachments (if any) of the request and reply messages sent to/from the Web service endpoint being managed. The notification message format for this topic and all of its subtopics is the same as the notification message format for the mowse:ManageableEndpoint/mowse:RequestProcessingObservations topic, except that attachments may be sent along with the message. The precise mechanism of sending 1306 the attachment is dependent on 1) the binding of the notification consumer Web service<br>1307 endpoint **[WS-N]** and 2) the binding of the Web service endpoint being managed. endpoint **[WS-N]** and 2) the binding of the Web service endpoint being managed. 

## 1309 The mowse:ManageableEndpoint/mowse:RequestProcessingObservations/mowse:<br>1310 RequestProcessing topic MAY be extended with custom subtopics in order to repres

- RequestProcessing topic MAY be extended with custom subtopics in order to represent custom
- request processing substates of the Processing compound state (Figure 6).
- 
- 1313 Note that the result of the message pattern XPath expressions in the topic declarations above is<br>1314 the XML nodeset [XPath] of the notification messages that are sent inside of the S:Body elemen the XML nodeset [XPath] of the notification messages that are sent inside of the S:Body element
- or the wsnt:Notify element **[WS-N]**.
- 
- 1317 Note that for the XPath expressions defined here the prefix-to-namespace mapping context<br>1318 MUST include all prefixes which appear in the XPath expression and mapped according to t MUST include all prefixes which appear in the XPath expression and mapped according to the 1319 table in the section 5.
- 

#### **5.2.8.2.1 RequestProcessingNotification message**

- The RequestProcessingNotification message format is defined as follows.
- 

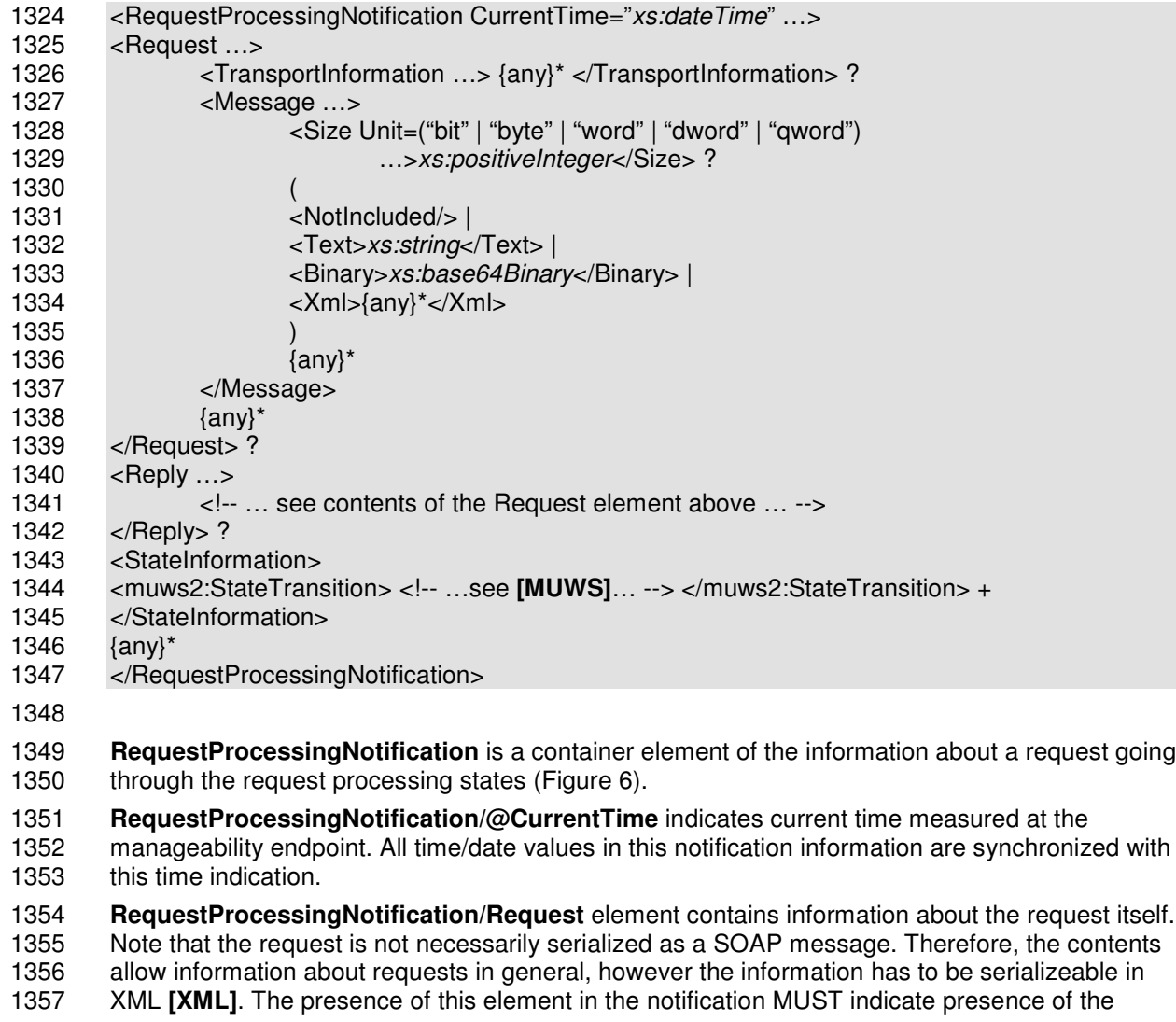

1358 actual request message sent to the Web service endpoint being managed. The contents may<br>1359 vary depending on what the implementation of the manageability endpoint can or intends to vary depending on what the implementation of the manageability endpoint can or intends to 1360 provide. For example, for security reasons the actual contents of the message may be omitted.<br>1361 However, in order to indicate that the request message exists, this element has to be included i However, in order to indicate that the request message exists, this element has to be included in the notification.

 **RequestProcessingNotification/Request/TransportInformation** element contains information 1364 about the transport by which the request was received. The content of this element is open, but 1365 WSDM defines the following elements useable for TCP/IP transports. WSDM defines the following elements useable for TCP/IP transports.

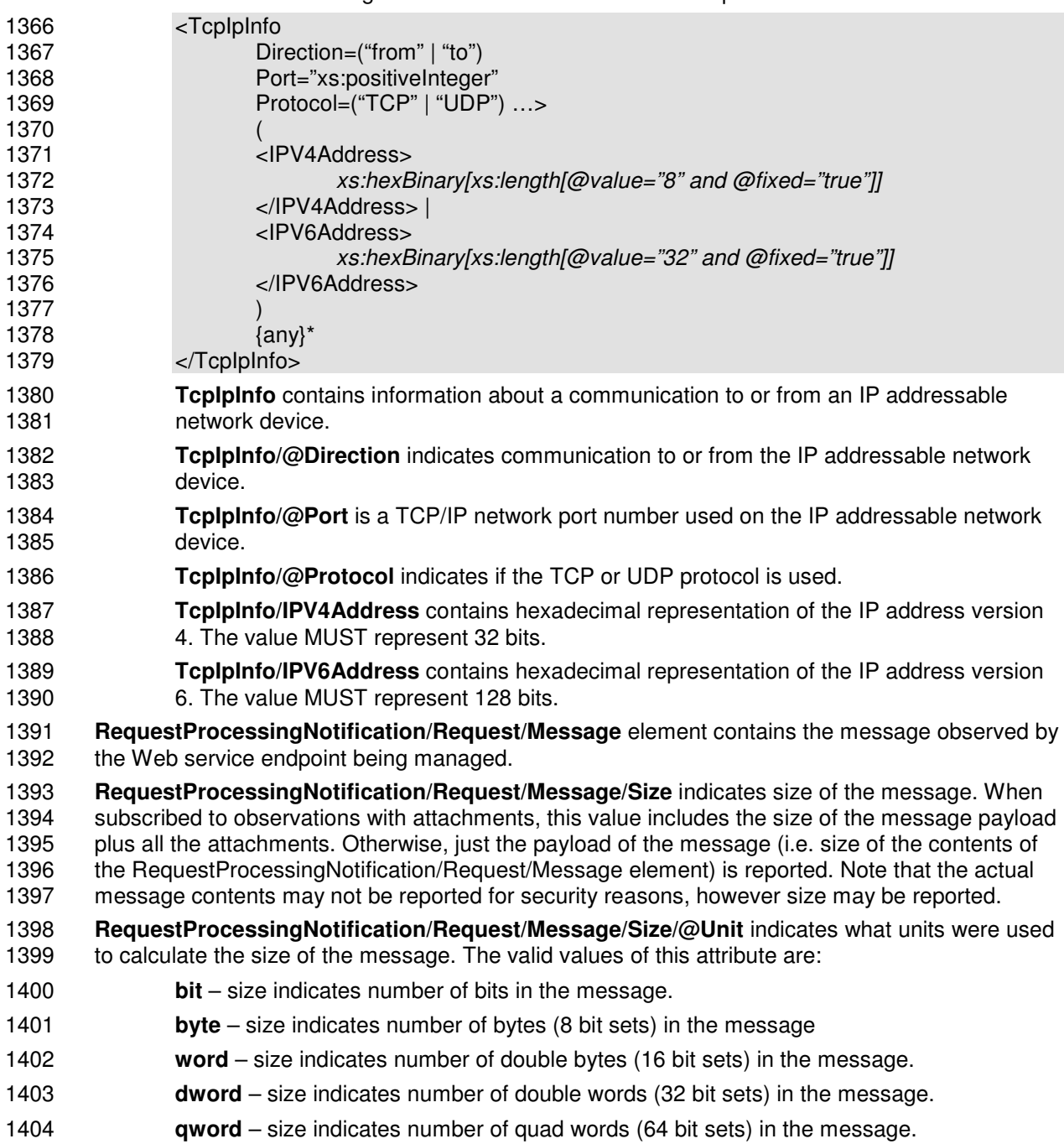

 message content is intentionally not provided by the implementation of the Web service endpoint manageability. **RequestProcessingNotification/Request/Message/Text** element contains the observed 1409 message's text representation. For example, a non-well formed XML message should be<br>1410 represented as text. It is recommended that text data is wrapped in an XML CDATA section represented as text. It is recommended that text data is wrapped in an XML CDATA section **[XML]**. **RequestProcessingNotification/Request/Message/Binary** element contains the binary representation of the observed message. If a message cannot be represented as either well- formed XML nor as text, it should be binary encoded. **RequestProcessingNotification/Request/Message/Xml** element contains the observed 1416 message's XML representation. For example, a SOAP message envelope element (S:Envelope)<br>1417 may appear in the contents. may appear in the contents. **RequestProcessingNotification/Request/{any}** is an extensibility element where additional information about the request MAY appear. The form of the information representation in XML is manageability endpoint implementation specific. In other words, vendor extensions may appear here. The **RequestProcessingNotification/Reply** element contains information about the reply (if any) 1423 for the request. Note that fault is also a valid reply element. The content of this element has the 1424 same format as the Request Processing Notification/Request element. same format as the RequestProcessingNotification/Request element. **RequestProcessingNotification/StateInformation** element contains information about the 1426 request processing state. **RequestProcessingNotification/StateInformation/muws2:StateTransition** element contains information about a state transition. There MUST be exactly one such element for each state change event. There MUST be one or more such elements for the digest event. **RequestProcessingNotification/StateInformation/muws2:StateTransition/@muws2:Time** indicates time when the described transition occurred. Note that according to the request 1432 processing state model (Figure 6), all transitions are instantaneous. Time is measured at the 1433 implementation of the manageability endopint and is synchronized with the implementation of the manageability endpoint and is synchronized with the RequestProcessingNotification/@CurrentTime value reading. **RequestProcessingNotification/StateInformation/muws2:StateTransition/muws2:EnteredSt ate** indicates which request processing state was entered. **RequestProcessingNotification/StateInformation/muws2:StateTransition/muws2:Previous State** indicates which request processing state was exited. **RequestProcessingNotification/{any}** is an extensibility element where additional information<br>1440 about this request processing notification MAY appear. The form of the information representation about this request processing notification MAY appear. The form of the information representation in XML is manageability endpoint implementation specific. In other words, vendor extensions may appear here. The contents of the RequestProcessingNotification element SHOULD be used to specify selectors **[WS-N]** when subscribing to notification messages containing this element. **5.2.8.2.2 Examples of events against the Web service endpoint request processing state** Consider the following message exchange with a fictitious order-entry Web service endpoint. Request: 1450 <S:Envelope xmlns:x="..." ... > . . . <S:Body>

**RequestProcessingNotification/Request/Message/NotIncluded** element indicates that the

wsdm-mows-1.1-spec-os-01 01 August 2006 Copyright © OASIS Open 2003-2006. All Rights Reserved. Page 38 of 58

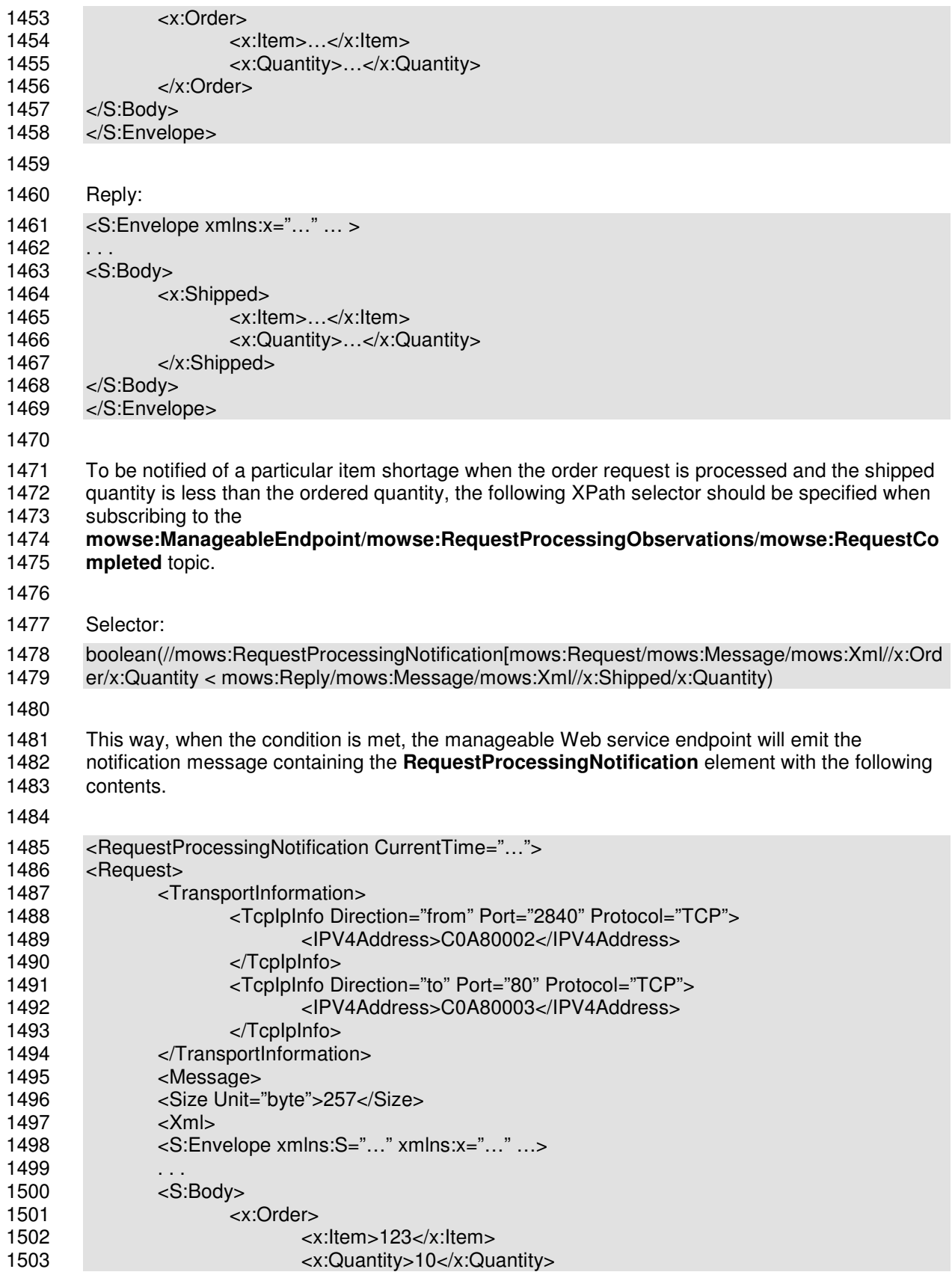

Copyright © OASIS Open 2003-2006. All Rights Reserved. Page 39 of 58

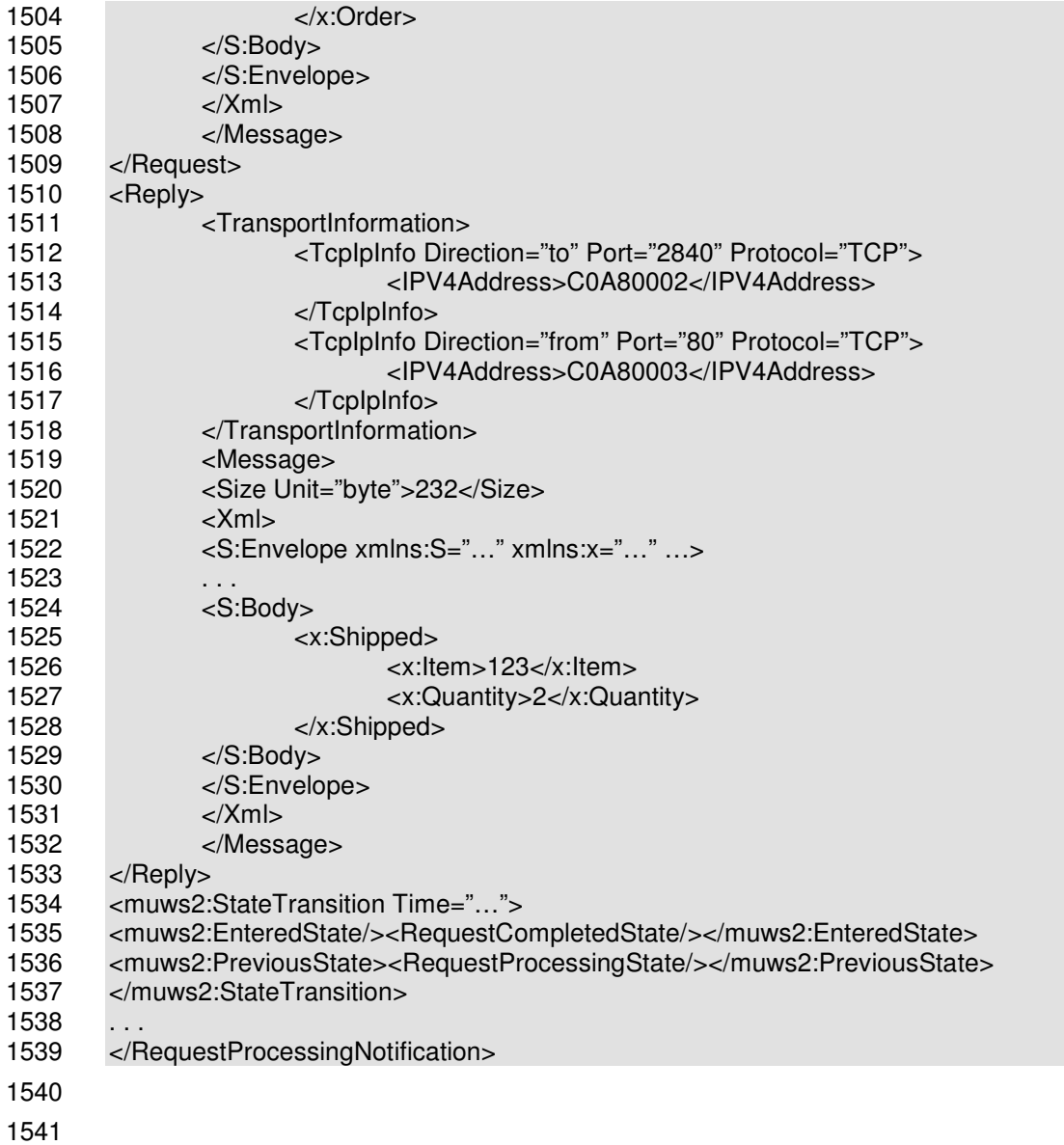

## **6 References**

#### **6.1 Normative**

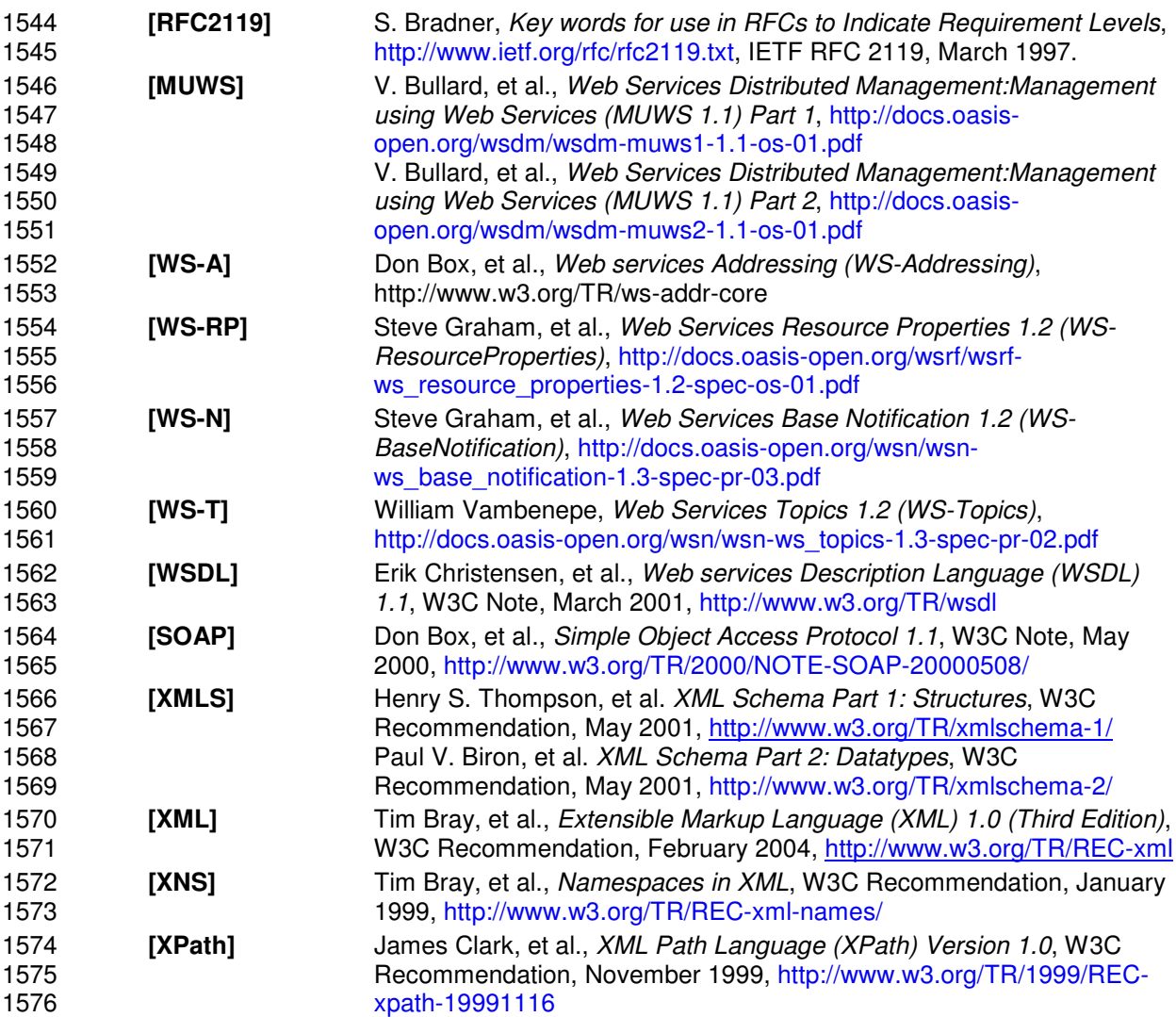

#### **6.2 Non-normative**

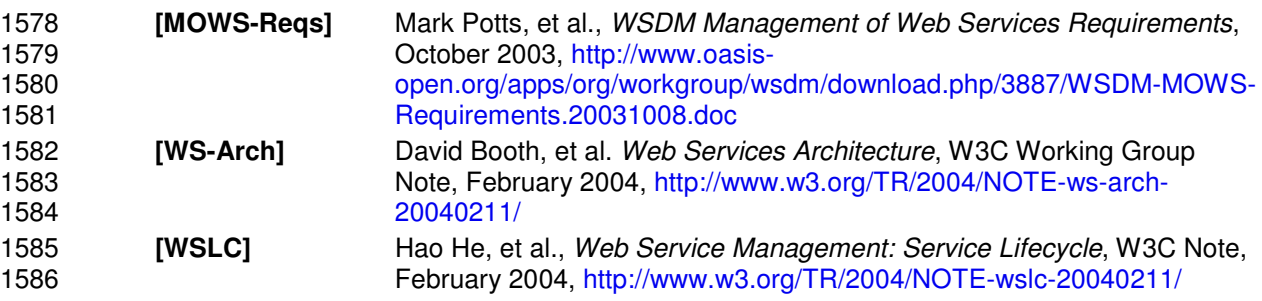

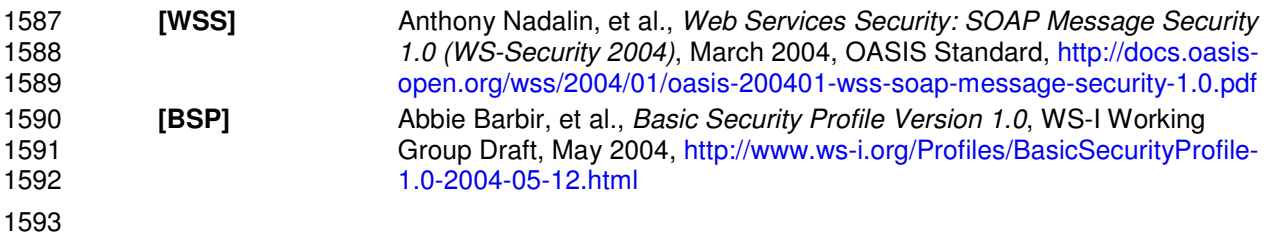

## **Appendix A. Acknowledgments**

 The following people made contributions to the WSDM MOWS Version 1.1 specification: Brian Carroll, Fred Carter, John DeCarlo, Andreas Dharmawan, Maryann Hondo, Heather Kreger, Bryan Murray, Michael Perks, Igor Sedukhin, William Vambenepe, Andrea Westerinen.

 The following individuals were members of the committee when the specification 1.0 version was approved by the technical committee: Guru Bhat, Jeff Bohren, Winston Bumpus, Nick Butler, Brian Carroll, Fred Carter, Michael Clements, David Cox, John DeCarlo, Andreas Dharmawan, Mark Ellison, John Fuller, Paul Lipton, Heather Kreger, Hal Lockhart, Frederico Maciel, Tom Maguire, Bryan Murray, Richard Nikula, Mark Peel, Richard Pelavin, Homayoun Pourheidari, Warren Roberts, Karl Schopmeyer, Igor Sedukhin, David Snelling, Thomas Studwell, William Vambenepe, Andrea Westerinen, Jim Willits, Zhili Zhang.

 The following people made contributions to the WSDM MOWS Version 1.1 specification: Barry Atkins, Vaughn Bullard, Fred Carter, David Cox, Mark Ellison, Heather Kreger, Fred Maciel, Bryan Murray, Kirk Wilson with special thanks to Kirk Wilson and Mark Ellison as editors.

 The following individuals were members of the committee while the specification 1.1 version was developed and approved by the technical committee: Guru Bhat, Jeff Bohren**,** Vaughn Bullard, Winston Bumpus, Fred Carter, Michael Clements, David Cox, Zulah Eckert, Mark Ellison, John Fuller, Tony Gullotta, Heather Kreger, Richard Landau, Frederico Maciel, Tom Maguire, David Melgar, Bryan Murray, Richard Nikula, Mark Peel, Mitsunori Satomi, Thomas Studwell, William

Vambenepe, Kirk Wilson, Zhili Zhang.

# <sup>1615</sup> **Appendix B. Revision History**

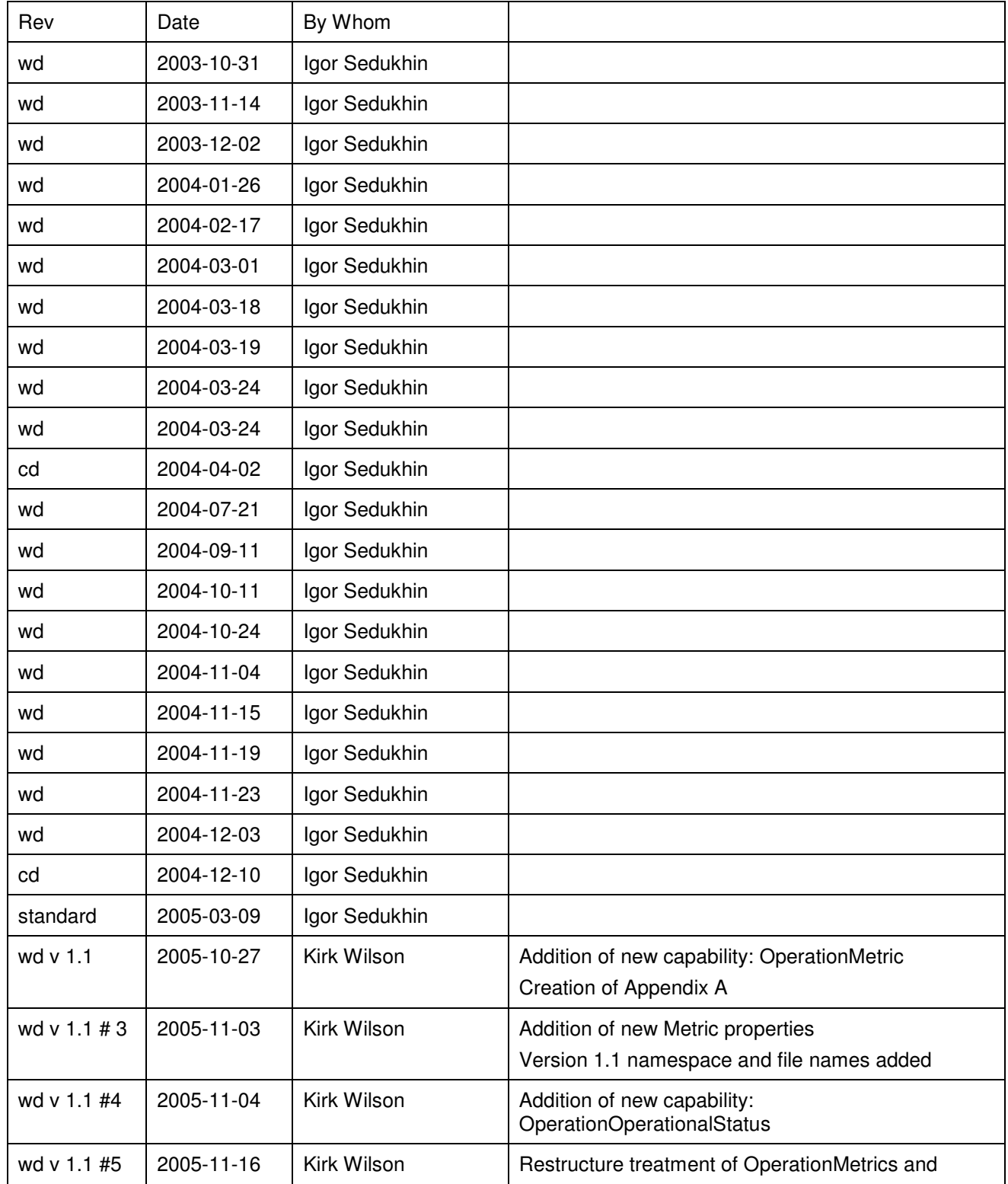

wsdm-mows-1.1-spec-os-01 01 August 2006

Copyright © OASIS Open 2003-2006. All Rights Reserved. Page 44 of 58

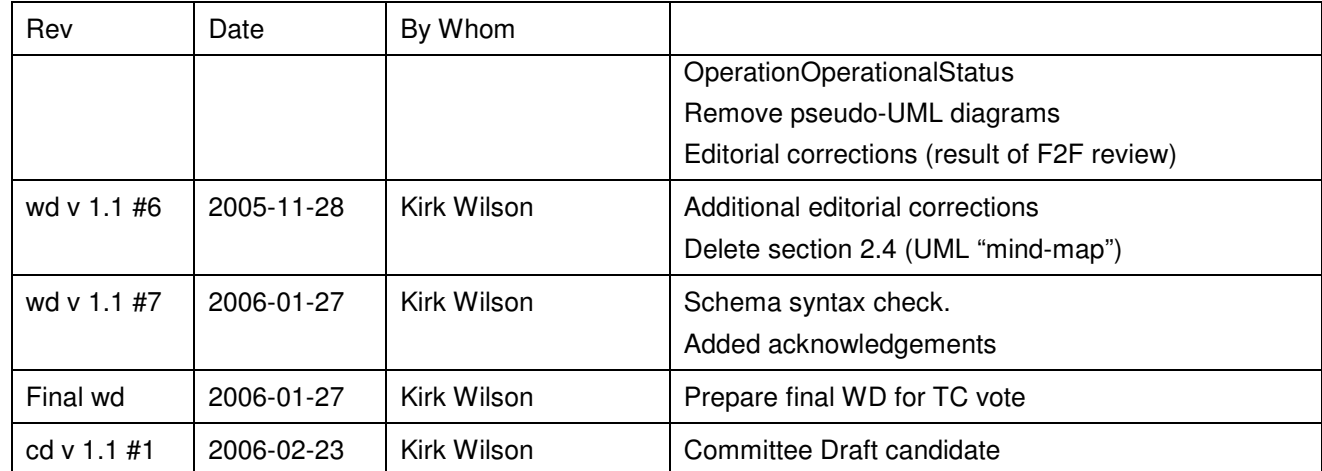

1616

## **Appendix C. Notices**

 OASIS takes no position regarding the validity or scope of any intellectual property or other rights that might be claimed to pertain to the implementation or use of the technology described in this document or the extent to which any license under such rights might or might not be available; neither does it represent that it has made any effort to identify any such rights. Information on OASIS's procedures with respect to rights in OASIS specifications can be found at the OASIS website. Copies of claims of rights made available for publication and any assurances of licenses to be made available, or the result of an attempt made to obtain a general license or permission for the use of such proprietary rights by implementors or users of this specification, can be obtained from the OASIS Executive Director.

- OASIS invites any interested party to bring to its attention any copyrights, patents or patent applications, or other proprietary rights which may cover technology that may be required to implement this specification. Please address the information to the OASIS Executive Director.
- Copyright © OASIS Open 2003-2006. *All Rights Reserved.*

 This document and translations of it may be copied and furnished to others, and derivative works that comment on or otherwise explain it or assist in its implementation may be prepared, copied,

published and distributed, in whole or in part, without restriction of any kind, provided that the

 above copyright notice and this paragraph are included on all such copies and derivative works. However, this document itself does not be modified in any way, such as by removing the

copyright notice or references to OASIS, except as needed for the purpose of developing OASIS

specifications, in which case the procedures for copyrights defined in the OASIS Intellectual

- Property Rights document must be followed, or as required to translate it into languages other than English.
- The limited permissions granted above are perpetual and will not be revoked by OASIS or its successors or assigns.

 This document and the information contained herein is provided on an "AS IS" basis and OASIS DISCLAIMS ALL WARRANTIES, EXPRESS OR IMPLIED, INCLUDING BUT NOT LIMITED TO

ANY WARRANTY THAT THE USE OF THE INFORMATION HEREIN WILL NOT INFRINGE

- ANY RIGHTS OR ANY IMPLIED WARRANTIES OF MERCHANTABILITY OR FITNESS FOR A
- PARTICULAR PURPOSE.

# **Appendix D. XML Schemas**

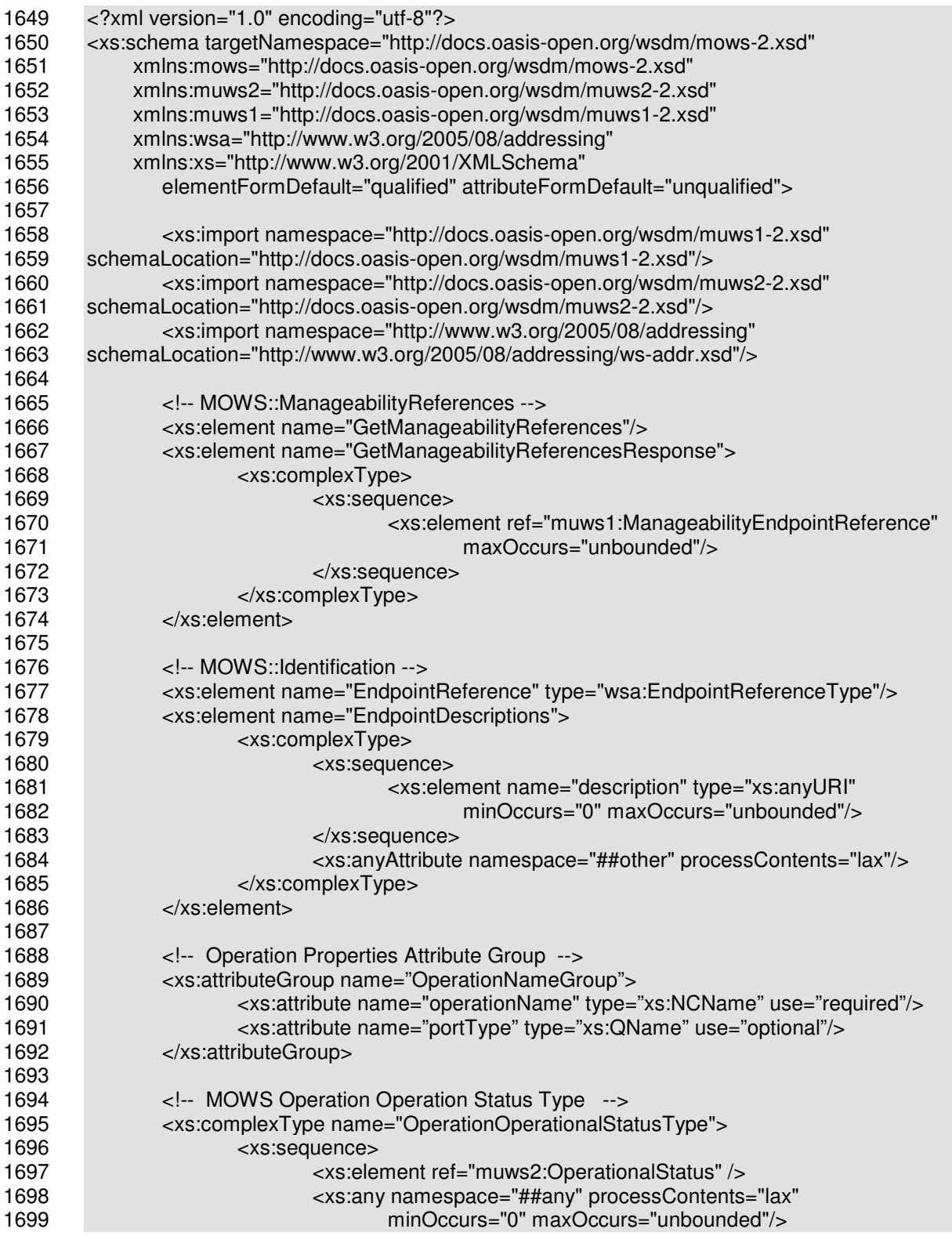

wsdm-mows-1.1-spec-os-01 01 August 2006

Copyright © OASIS Open 2003-2006. All Rights Reserved. Page 47 of 58

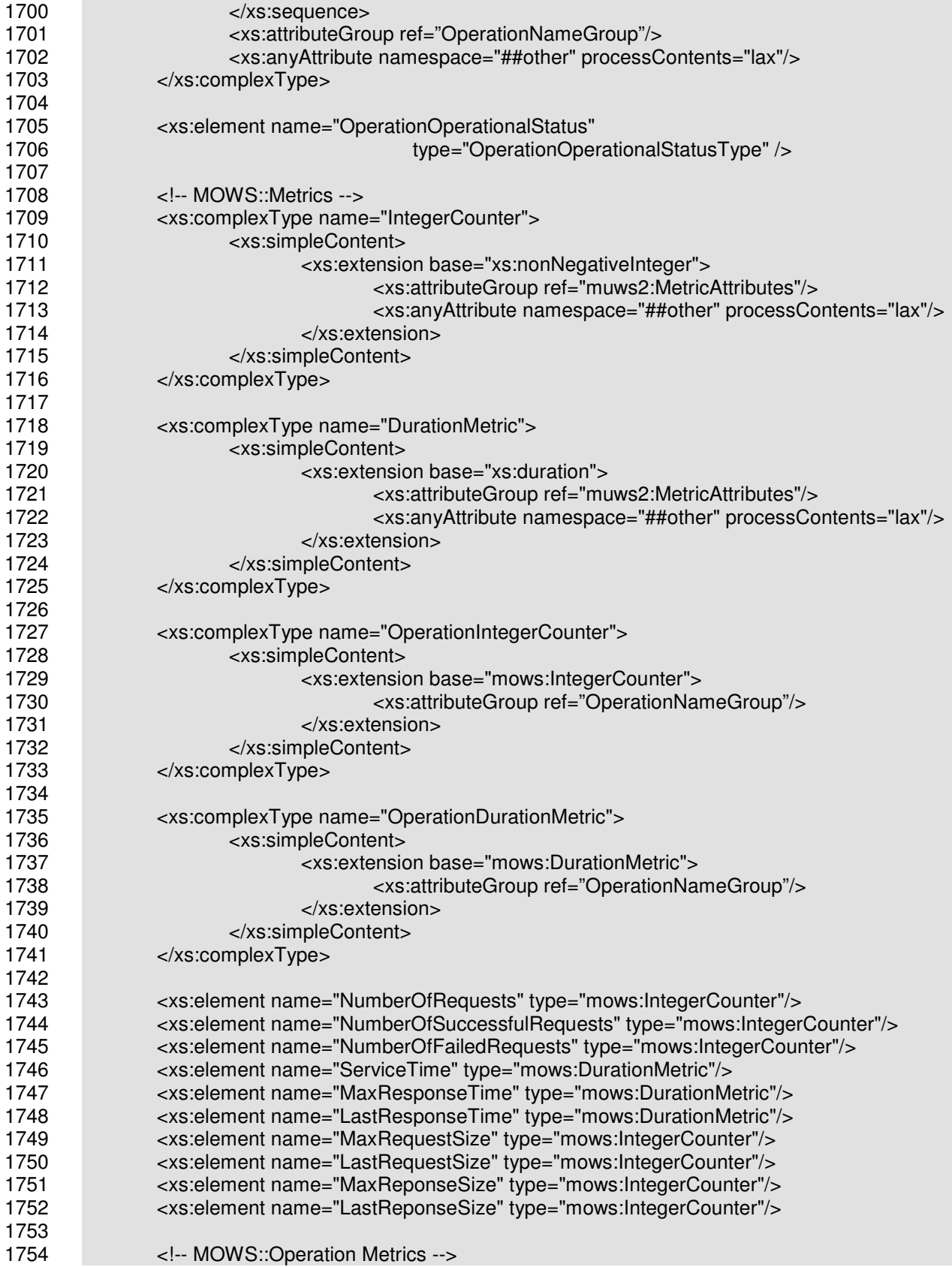

Copyright © OASIS Open 2003-2006. All Rights Reserved. Page 48 of 58

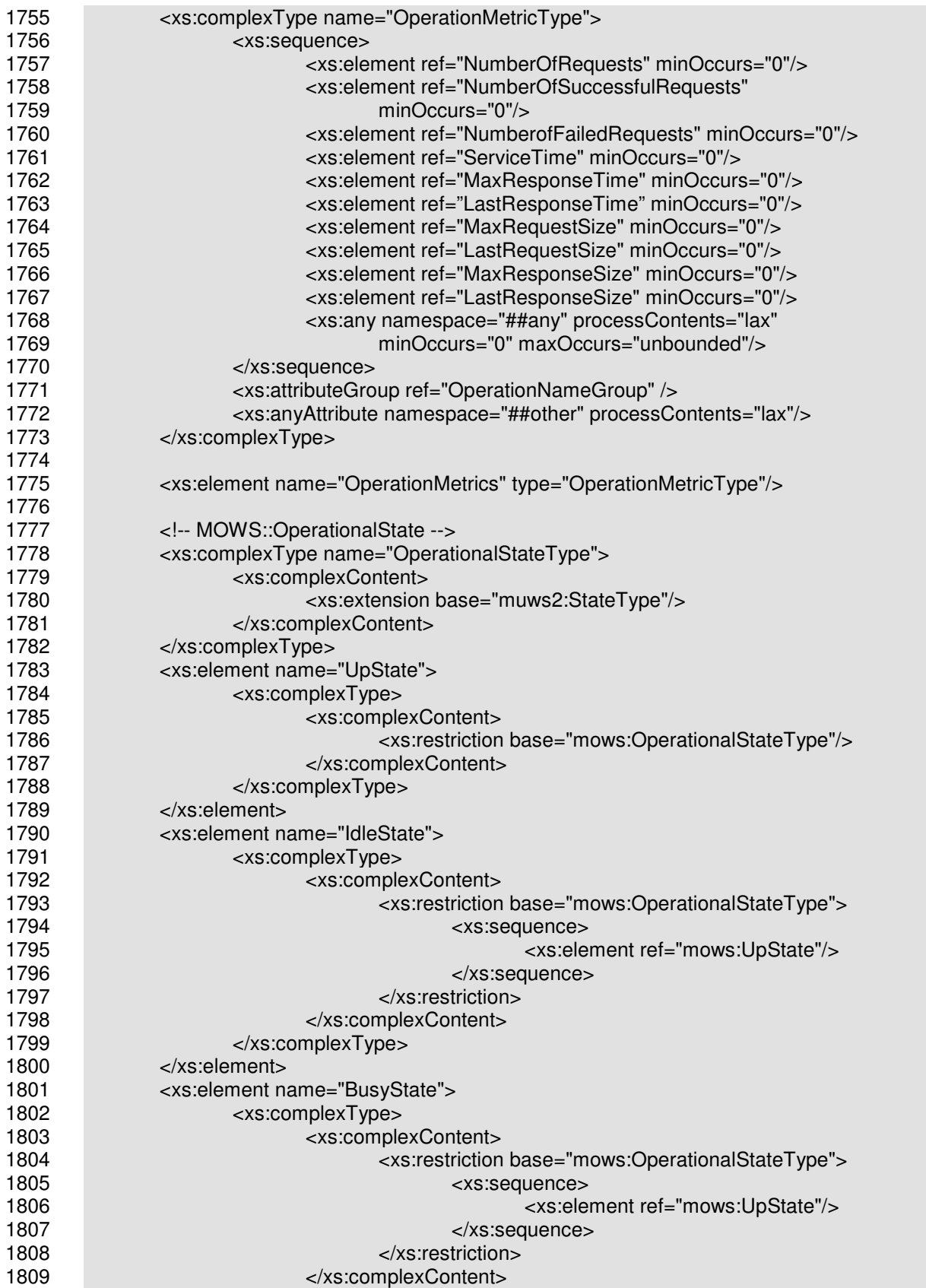

Copyright © OASIS Open 2003-2006. All Rights Reserved. Page 49 of 58

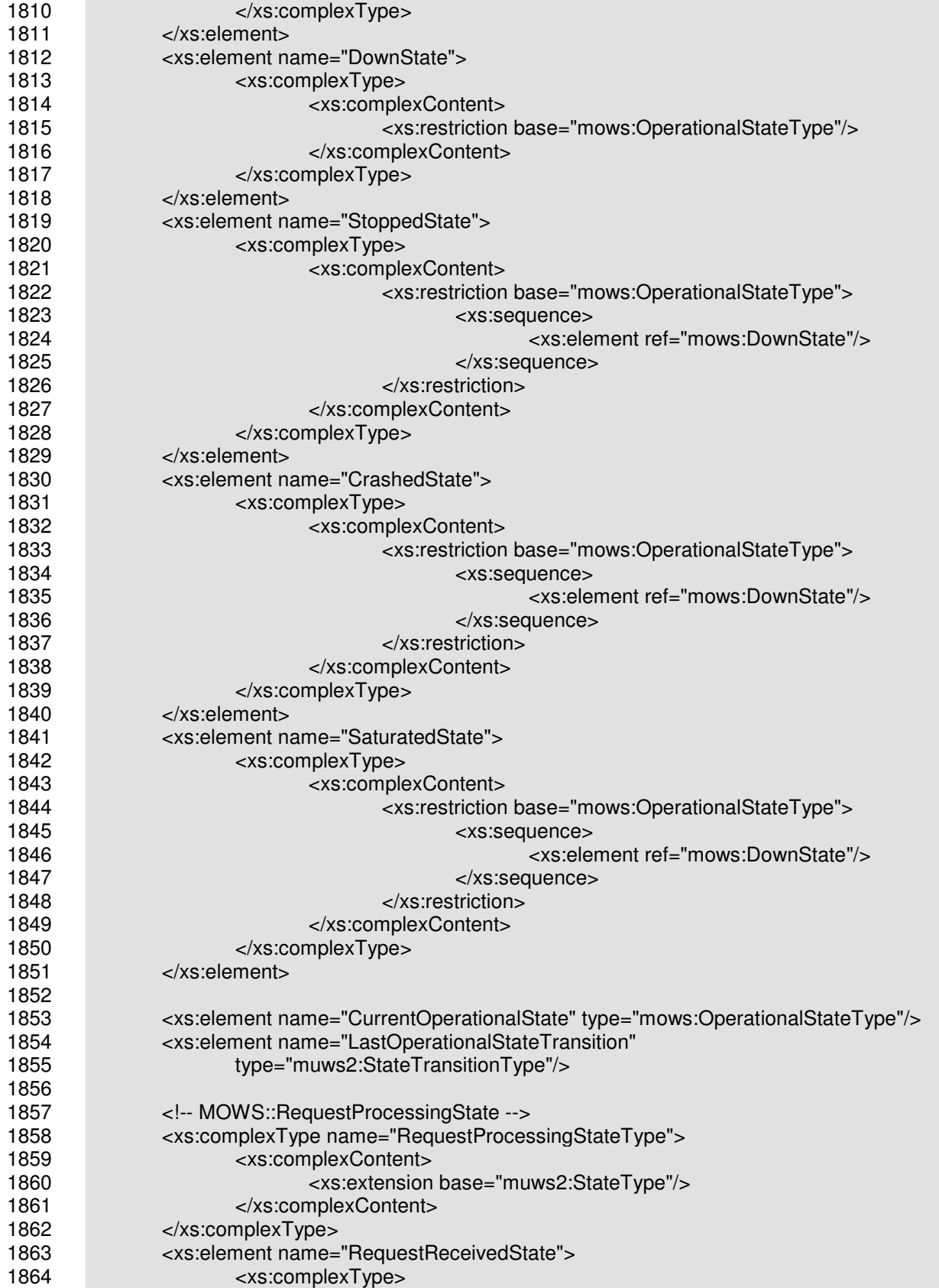

Copyright © OASIS Open 2003-2006. All Rights Reserved. Page 50 of 58

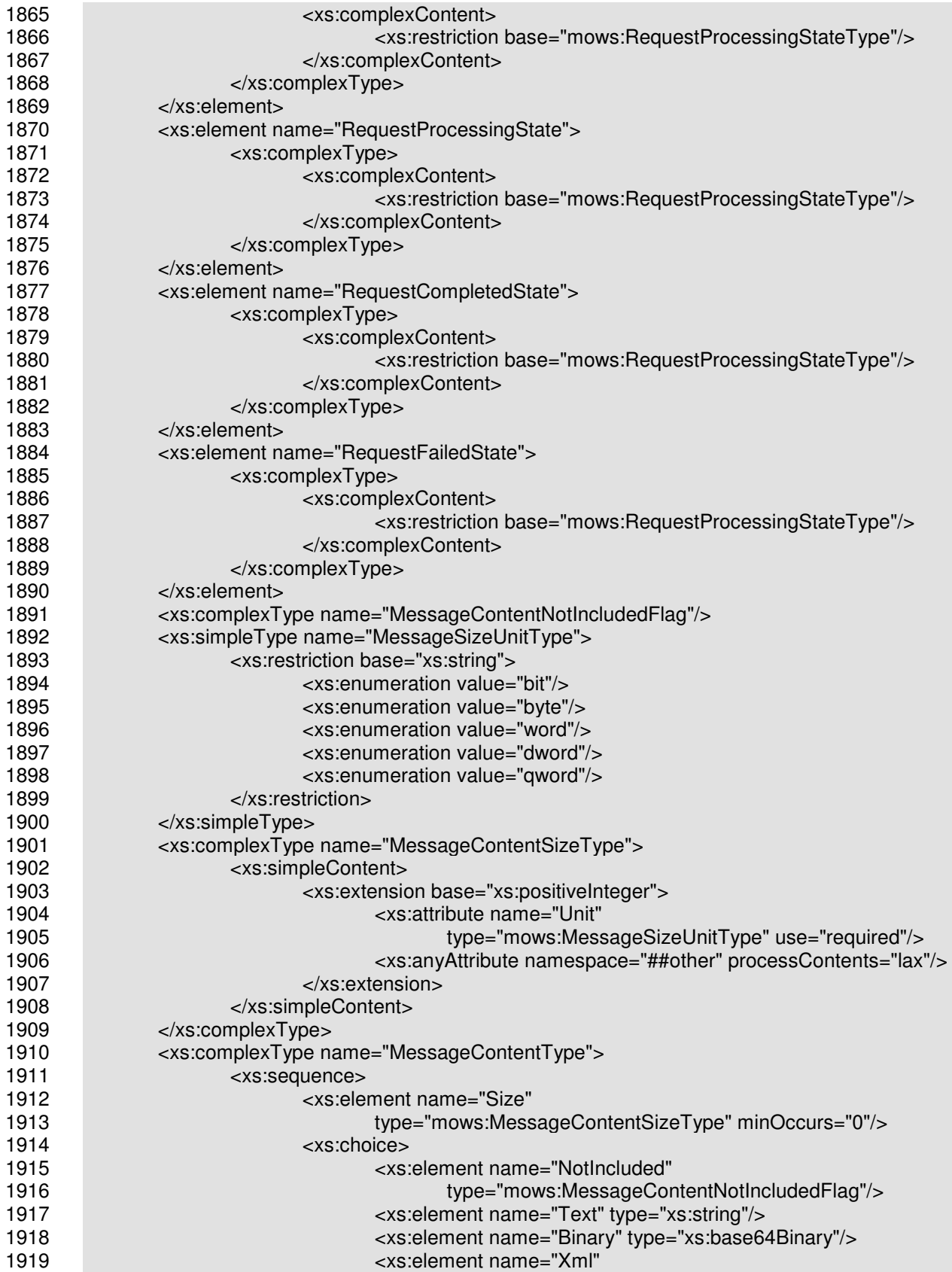

Copyright © OASIS Open 2003-2006. All Rights Reserved. Page 51 of 58

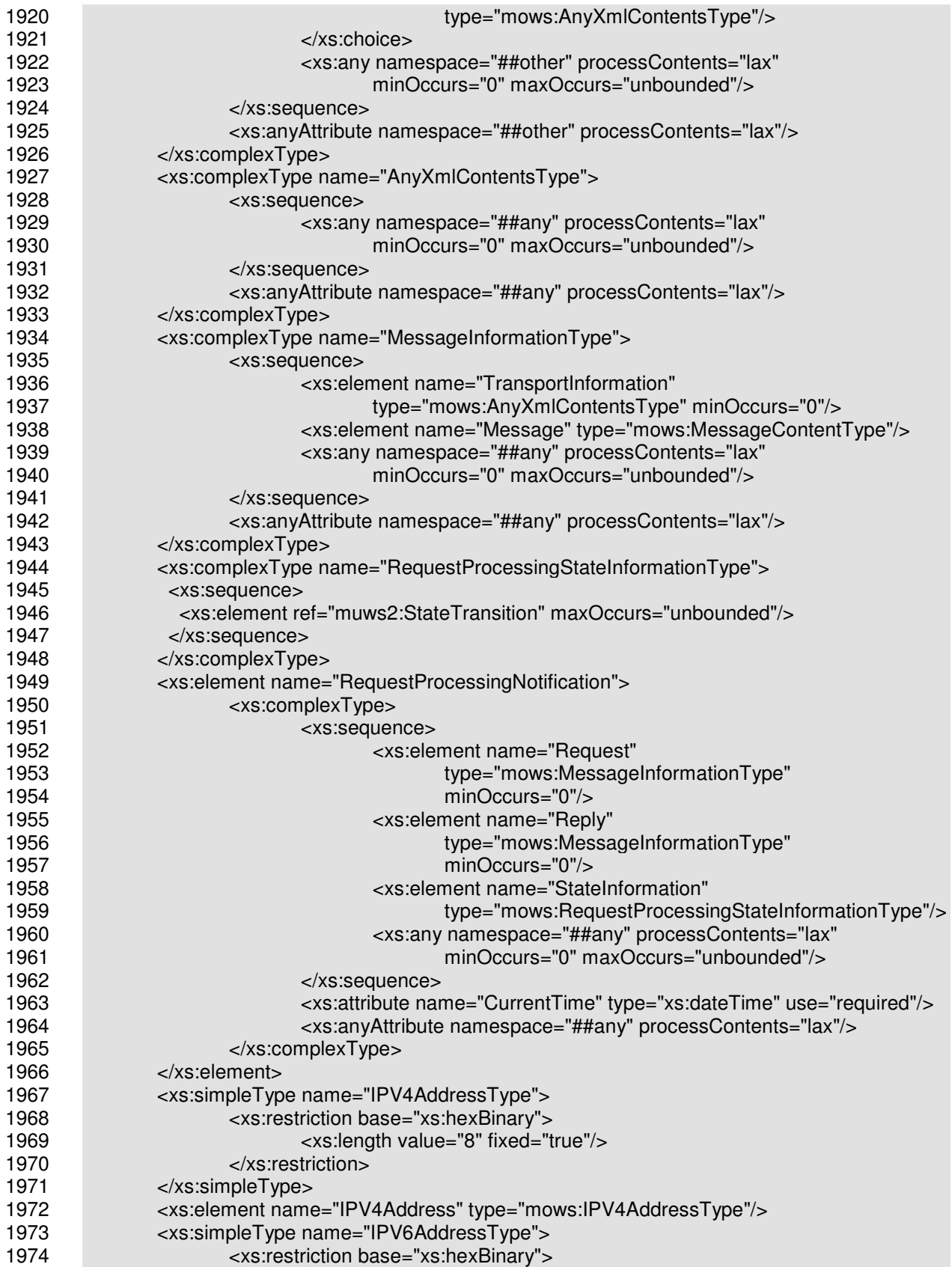

Copyright © OASIS Open 2003-2006. All Rights Reserved. Page 52 of 58

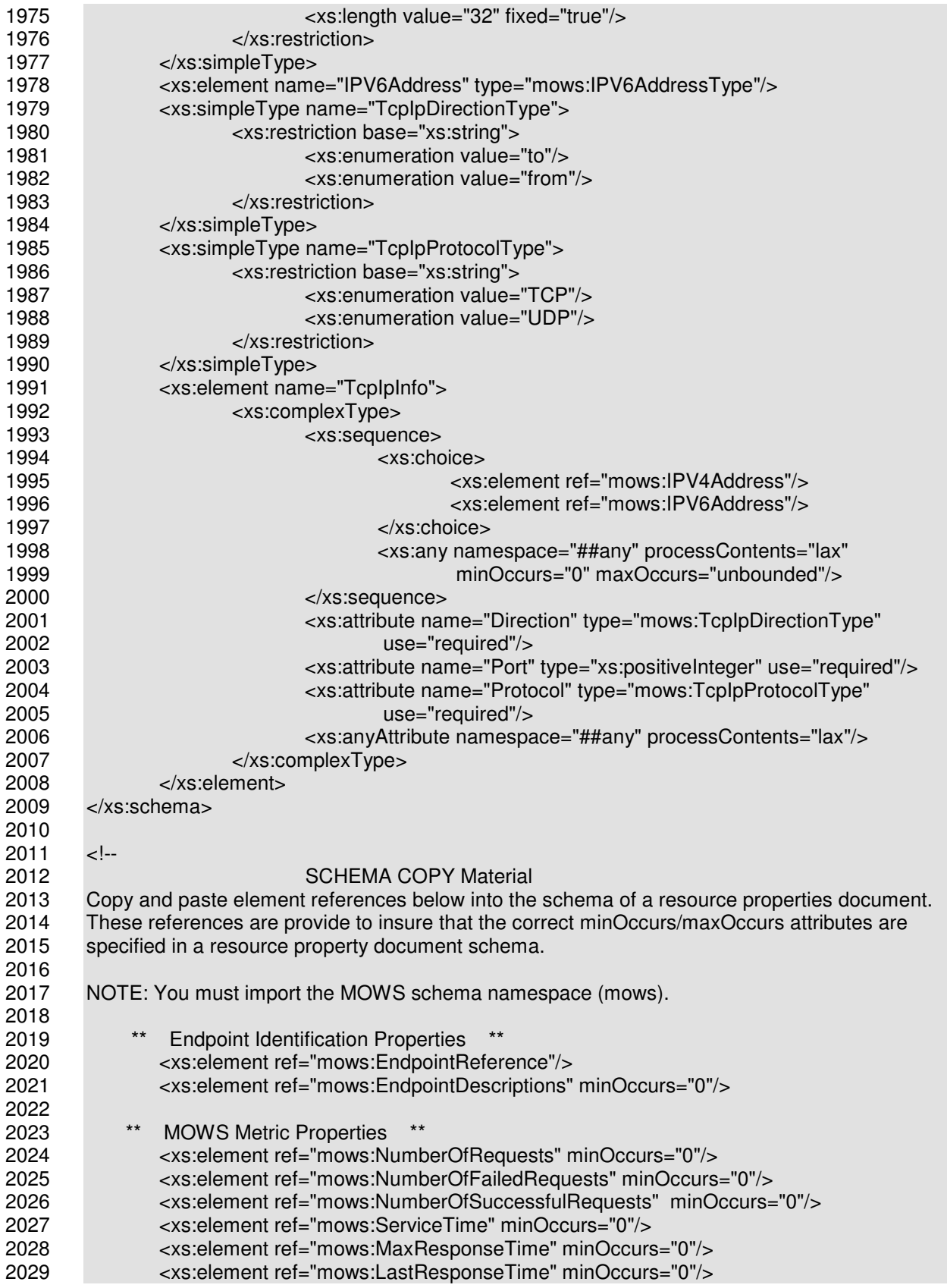

Copyright © OASIS Open 2003-2006. All Rights Reserved. Page 53 of 58

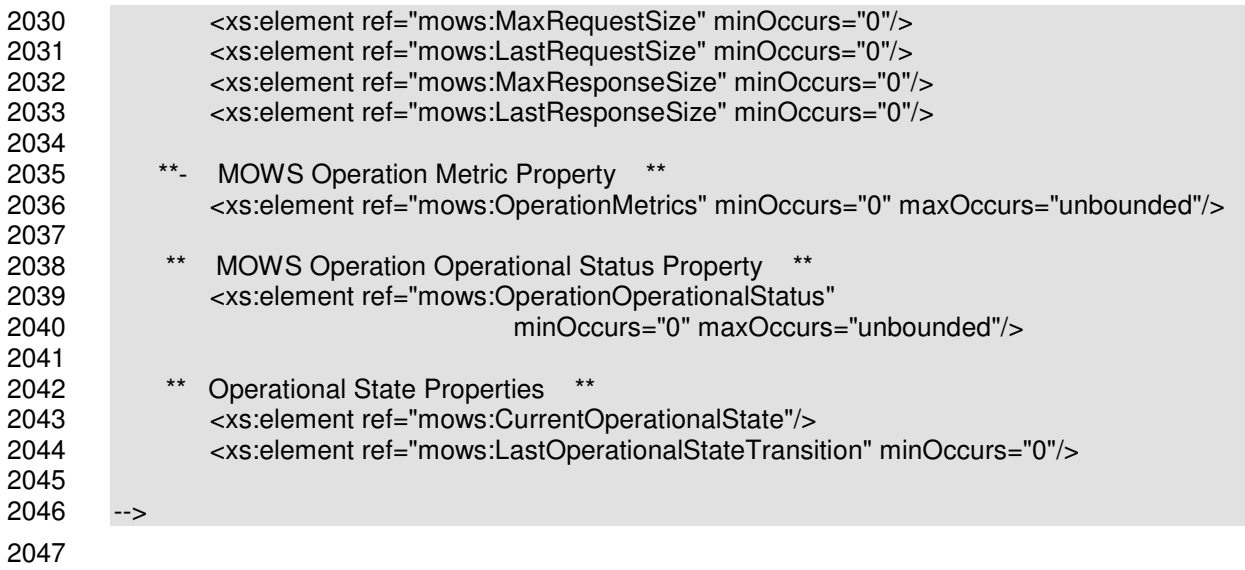

# **Appendix E. WSDL elements**

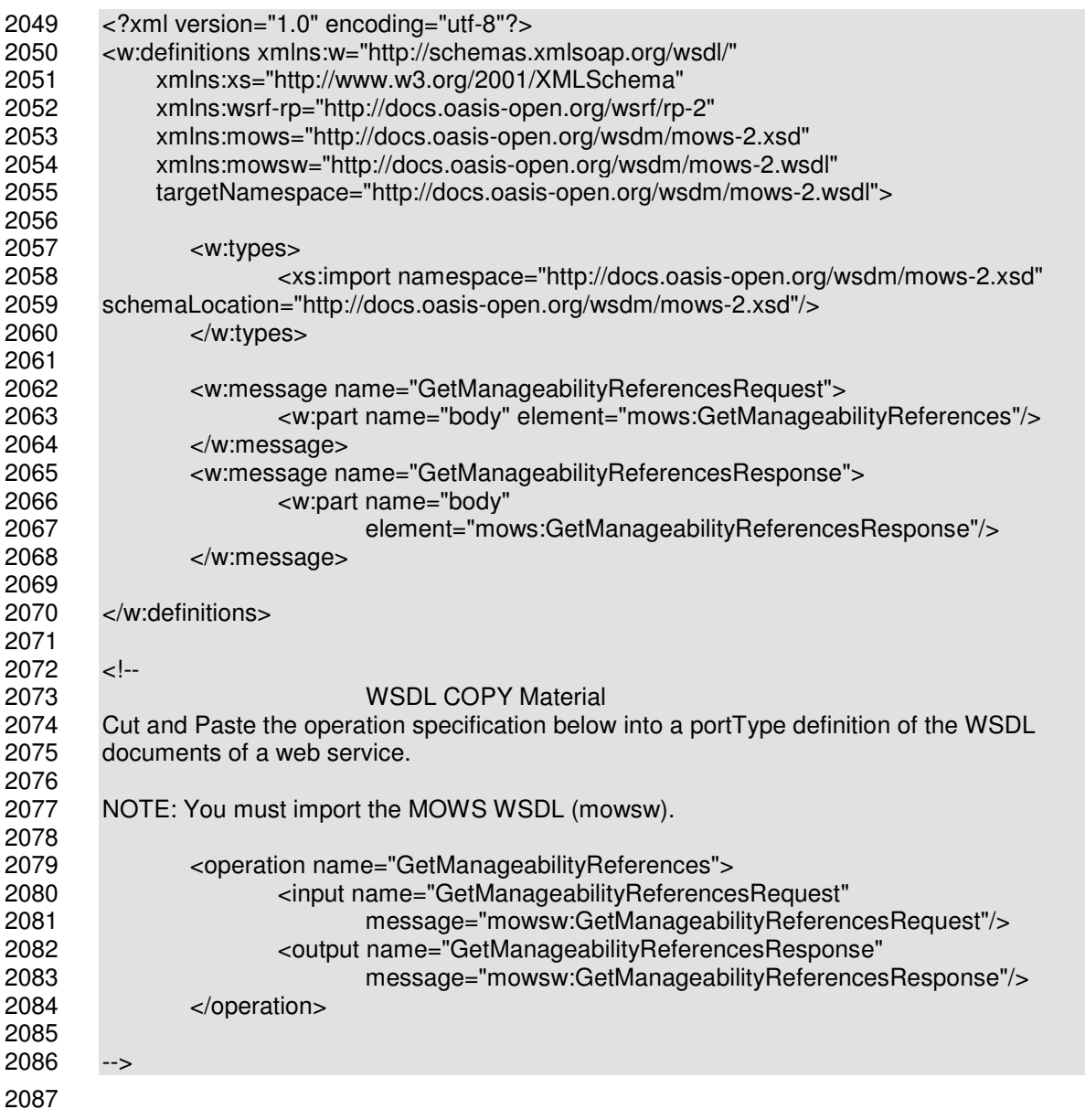

# **Appendix F. Notification topic spaces**

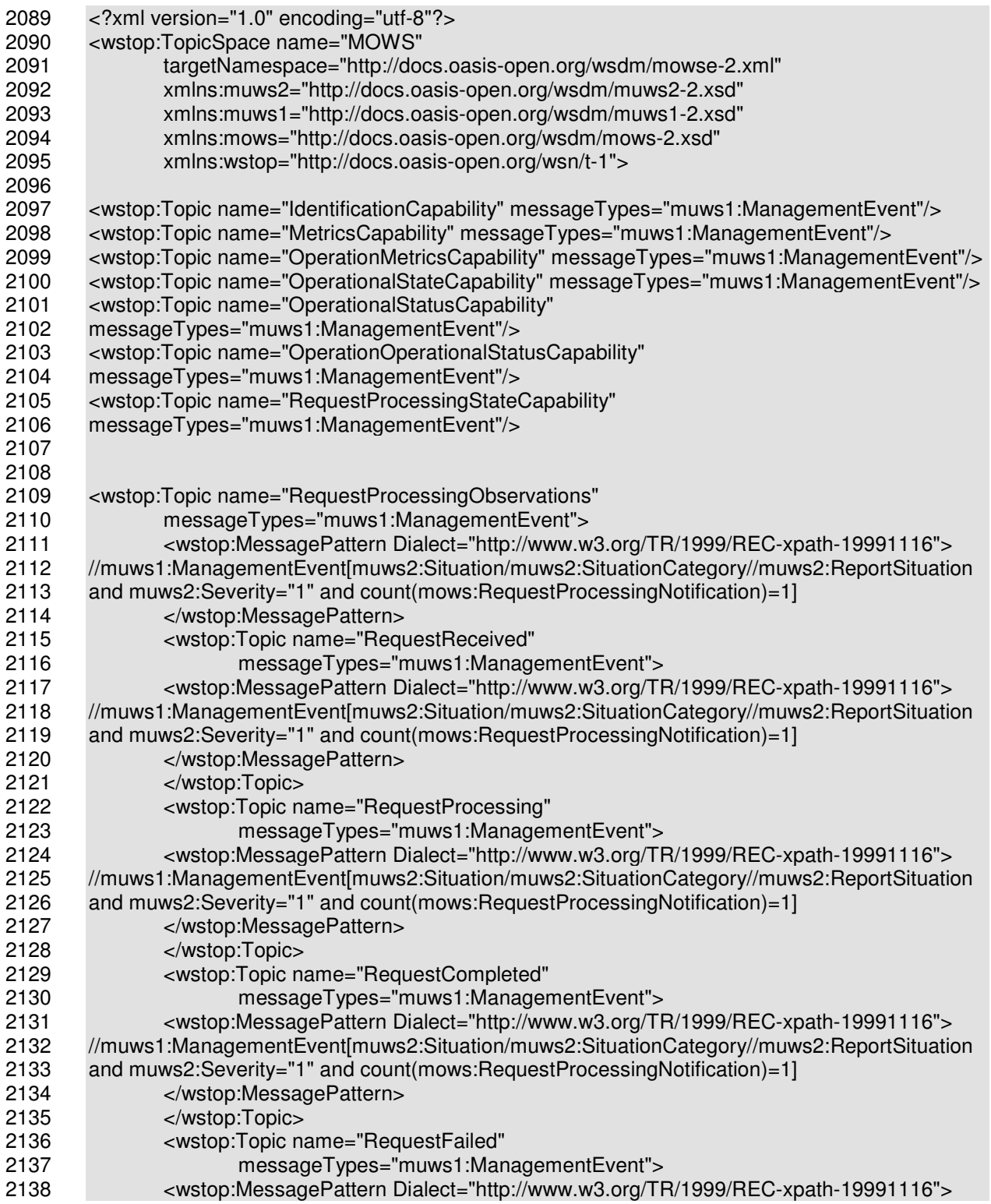

Copyright © OASIS Open 2003-2006. All Rights Reserved. Page 56 of 58

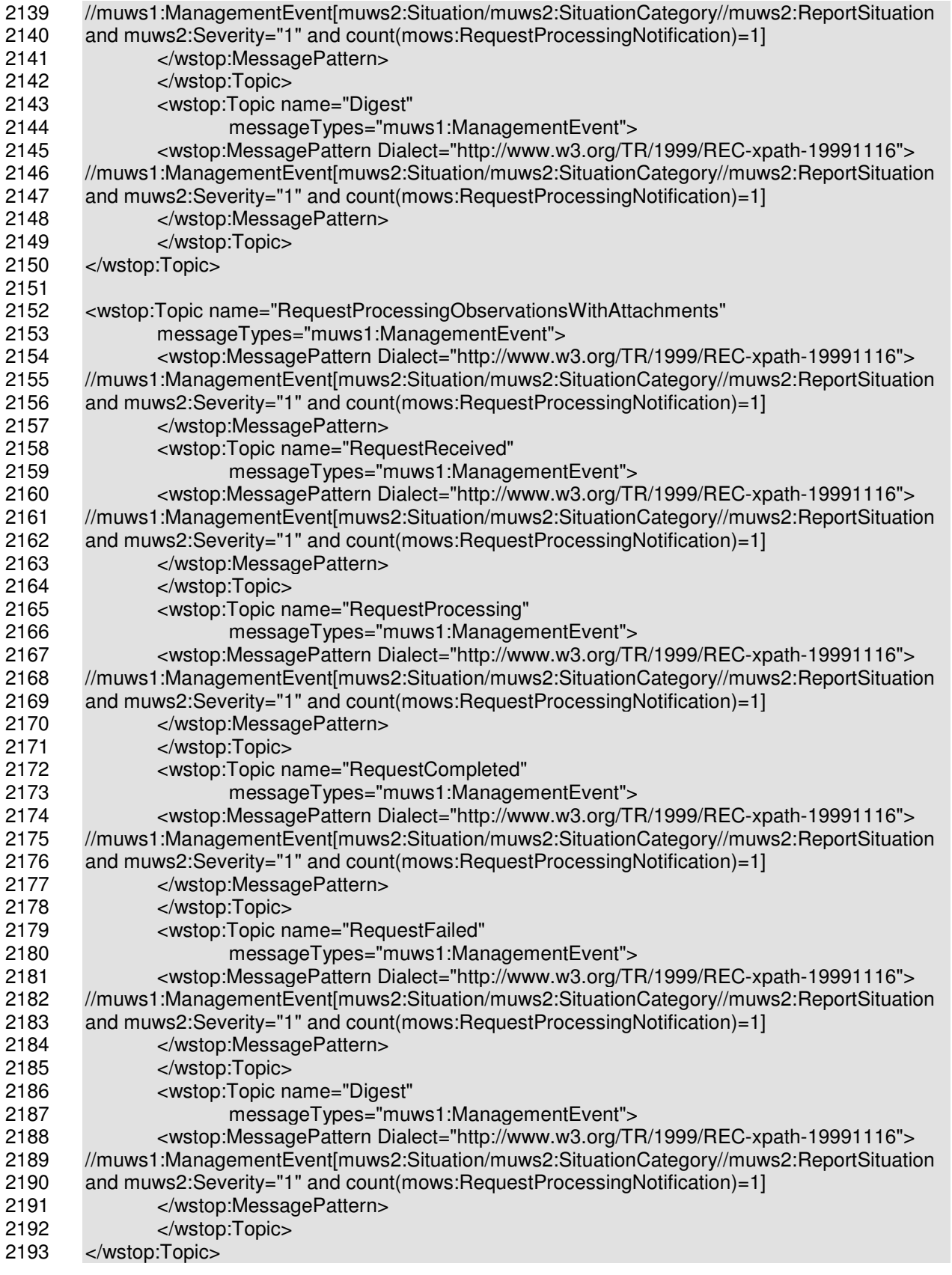

Copyright © OASIS Open 2003-2006. All Rights Reserved. Page 57 of 58

2194 </wstop:TopicSpace>